#### ФЕДЕРАЛЬНОЕ ГОСУДАРСТВЕННОЕ АВТОНОМНОЕ ОБРАЗОВАТЕЛЬНОЕ УЧРЕЖДЕНИЕ ВЫСШЕГО ОБРАЗОВАНИЯ **«БЕЛГОРОДСКИЙ ГОСУДАРСТВЕННЫЙ НАЦИОНАЛЬНЫЙ ИССЛЕДОВАТЕЛЬСКИЙ УНИВЕРСИТЕТ» ( Н И У « Б е л Г У » )**

#### ИНСТИТУТ ИНЖЕНЕРНЫХ ТЕХНОЛОГИЙ И ЕСТЕСТВЕННЫХ НАУК

### КАФЕДРА ИНФОРМАЦИОННО-ТЕЛЕКОММУНИКАЦИОННЫХ СИСТЕМ И ТЕХНОЛОГИЙ

#### **МОДЕРНИЗАЦИЯ СЕТИ ШИРОКОПОЛОСНОГО ДОСТУПА НА УЧАСТКЕ УЛ. 60 ЛЕТ ОКТЯБРЯ – УЛ. СПОРТИВНАЯ В Г. БЕЛГОРОД**

Выпускная квалификационная работа обучающегося по направлению подготовки 11.03.02 Инфокоммуникационные технологии и системы связи заочной формы обучения, группы 07001352 Васянина Ильи Владимировича

> Научный руководитель к.т.н., доцент кафедры Информационнотелекоммуникационных систем и технологий НИУ «БелГУ» Заливин А.Н.

Рецензент Начальник отдела фиксированной сети филиала ПАО "МТС" в Белгородской области Дорошенко Ю.А.

БЕЛГОРОД 2018

ФЕДЕРАЛЬНОЕ ГОСУДАРСТВЕННОЕ АВТОНОМНОЕ ОБРАЗОВАТЕЛЬНОЕ УЧРЕЖДЕНИЕ ВЫСШЕГО ОБРАЗОВАНИЯ **БЕЛГОРОДСКИЙ ГОСУДАРСТВЕННЫЙ НАЦИОНАЛЬНЫЙ ИССЛЕДОВАТЕЛЬСКИЙ УНИВЕРСИТЕТ**  (НИУ «БелГУ») ИНСТИТУТ ИНЖЕНЕРНЫХ ТЕХНОЛОГИЙ И ЕСТЕСТВЕННЫХНАУК КАФЕДРА ИНФОРМАЦИОННО-ТЕЛЕКОММУНИКАЦИОННЫХ СИСТЕМ И ТЕХНОЛОГИЙ Направление подготовки *11.03.02 Инфокоммуникационные технологии и системы связи*  Профиль*«Сети связи и системы коммутации»* 

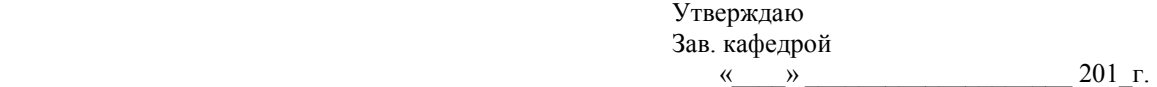

### **ЗАДАНИЕ НА ВЫПУСКНУЮ КВАЛИФИКАЦИОННУЮ РАБОТУ**

\_\_\_Васянина Ильи Владимировича \_\_\_\_\_\_\_\_\_\_\_\_\_\_

1. Тема ВКР: «*Модернизация сети широкополосного доступа на участке ул. 60 лет Октября – ул. Спортивная в г. Белгород*»

Утверждена приказом по университету от « и » 201 г. №

2. Срок сдачи студентом законченной работы  $\Gamma$ .

3. Исходные данные к работе:

- 3.1 Объект проектирования ул. 60 лет Октября и Спортивная г. Белгорода;
- 3.2 Планируемое проникновение сети 40%;

3.3 Предоставляемые услуги модернизируемой сети ШПД – IP телефония, IPTV, доступ в Интернет, видеоконференцсвязь, VoD.

3.4 Технология построения сети: FTTx.

4. Содержание расчетно-пояснительной записки (перечень подлежащих разработке вопросов):

4.1 Текущее состояние сетевой инфраструктуры по улицам 60 лет Октября и Спортивная г. Белгорода;

- 4.2 Анализ вариантов модернизации сети;
- 4.3 Выбор направления модернизации сети;
- 4.4 Расчет планируемой нагрузки на сеть;
- 4.5 Расчет адресного пространства оборудования;
- 4.6 Выбор оборудования и СКС;
- 4.7 Применяемые сетевые технологии;
- 4.8 Безопасность жизнедеятельности;
- 4.8 Технико-экономические обоснования принятых решений.

5. Перечень графического материала (с точным указанием обязательных чертежей)

5.1 Экспликация участка ул. 60 лет Октября – ул. Спортивная в г. Белгород с указанием существующей трассы FTTB (А1, лист1);

- 5.2 Схема организации связи проектируемой сети (А1, лист1);
- 5.3 Выбор оборудования (А1, лист1);
- 5.4 Схема размещения оборудования (А1, лист1);
- 5.5 Технико-экономические показатели проекта (А1, лист1).

6. Консультанты по работе с указанием относящихся к ним разделов проекта

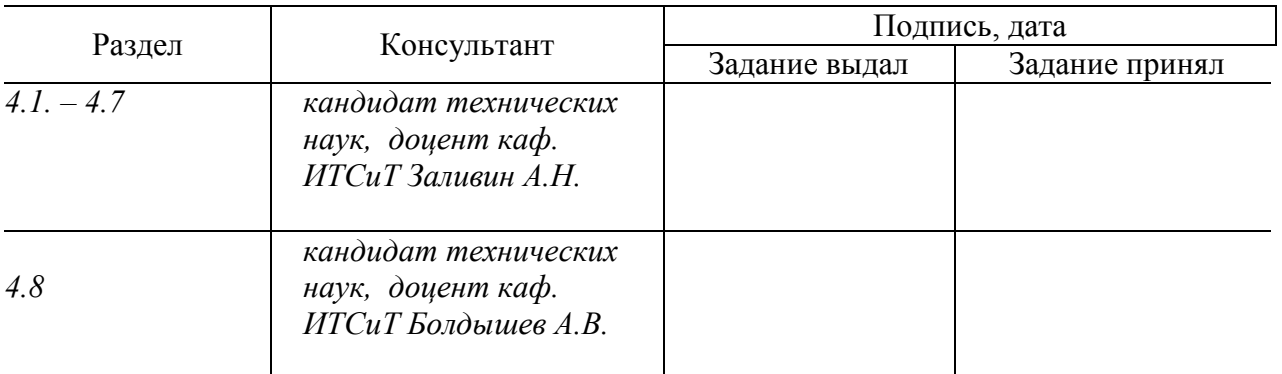

7. Дата выдачи задания

#### **Руководитель**

*к.т.н., доцент кафедры информационно-телекоммуникационных систем и технологий \_\_\_\_\_\_\_\_\_\_\_\_\_\_\_\_\_\_\_\_\_\_\_\_\_\_\_\_\_\_\_\_\_А.Н. Заливин* 

Задание принял к исполнению \_\_\_\_\_\_\_\_\_\_\_\_\_\_\_\_\_\_\_\_\_\_ *И.В. Васянин* 

# **СОДЕРЖАНИЕ**

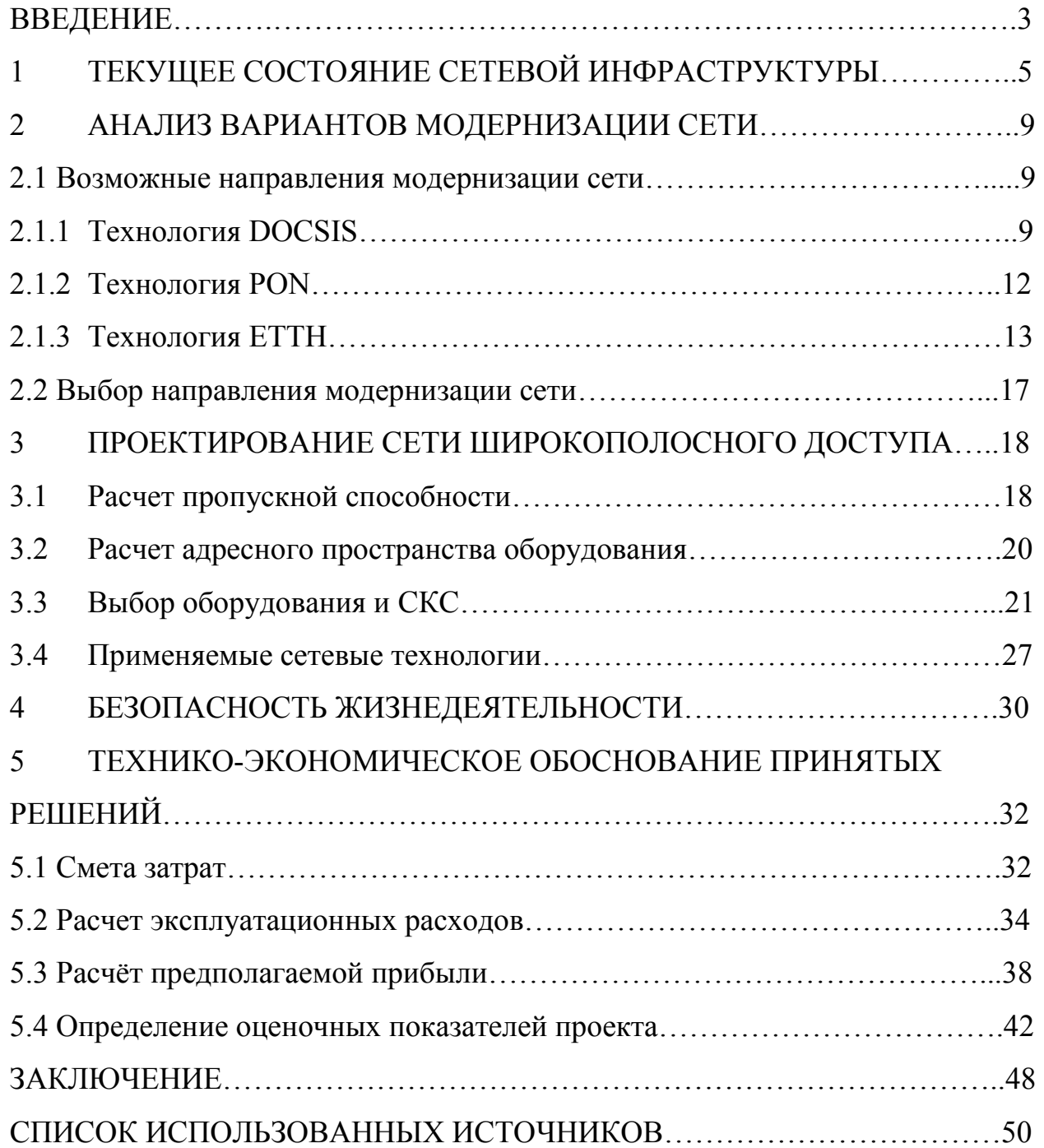

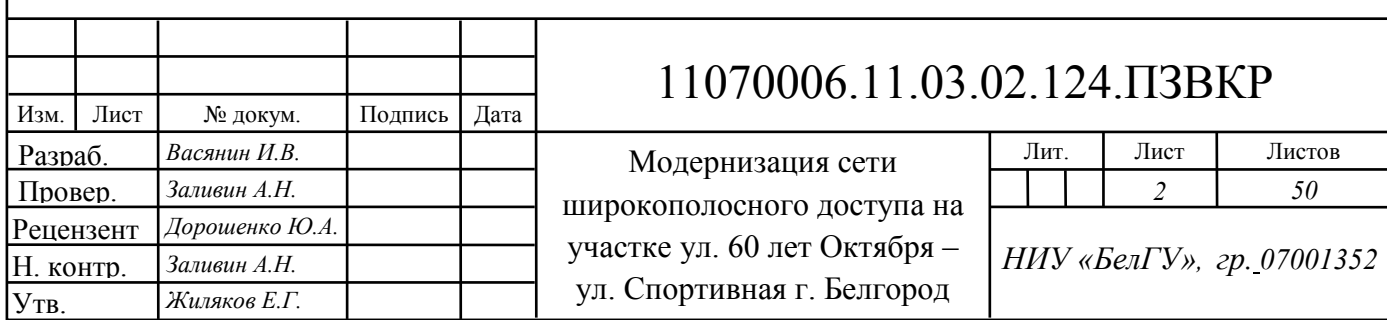

### **ВВЕДЕНИЕ**

Начиная с 2004 года в г. Белгороде начали активно развиваться региональные интернет провайдеры, строящие сети по актуальным на тот момент технологиям и архитектурам. Со временем в регион пришли государственные телекоммуникационные компании и поглотили большинство провайдеров, получив в свое распоряжение сети, построенные в ходе «исторического» органического роста. На сегодняшний день, растущий рынок услуг телекоммуникаций мотивирует операторов модернизировать свои сети в целях предоставления более качественных и востребованных потребителем услуг. Как правило, это пакеты, включающие в себя: передачу данных, речи, мультимедиа и доступа в Интернет. Так же, компании, являющиеся интернет провайдерами в государственном масштабе, ориентируются на создание конкурентоспособных сетей в рамках регионов, для получения преимуществ перед конкурентами внутри региона.

Основанием для модернизации сети может послужить программа капитального ремонта жилого фонда, при реализации которой со стороны провайдера могут потребоваться изменения в строении существующей сети, не соответствие стандартам построения сетей выкупленного компанией провайдера и органический рост сети. Первичной целью модернизации сети является сохранение текущей клиентской базы и расширением этой базы за счет решений, разработанных «с запасом на будущее». Данные решения детерминированы модернизацией сетевой архитектуры по актуальным на настоящий момент технологиям, готовой к быстрому росту приложений, требующих большой полосы пропускания и надежного соединения, таких как IP-телефония, интерактивное телевидение и другие мультимедийные приложения Internet. Прокладка оптоволоконного кабеля по технологии FTTB, замена устаревшего оборудования, установка дополнительного оборудования,

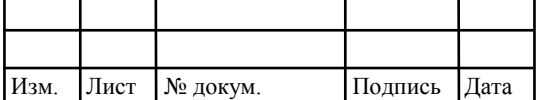

### *11070006* <sup>3</sup>*. 11.03.02.124.ПЗВКР*

прокладка и замена UTP и FTP кабеля, позволяет оставаться кампаниям конкурентоспособными в плотно заселенных районах.

Провайдеры услуг стараются в полную силу использовать возможности широкополосного доступа, предоставляя услуги высокоскоростной передачи для коммерческих взаимоотношений B2C (бизнес для потребителя) и B2B (бизнес для бизнеса), путем модернизации сетей с использованием высокоскоростных и надежных типов среды передачи: оптоволокно, витая пара категории 5, и технологии беспроводных сетей.

Основной предпосылкой модернизации сети в данном районе является несоответствие текущим стандартам строения сети в ПАО МТС, а также ненадлежащее качество соединения, невозможность предоставления услуг абонентам в полном объеме предложенных кампанией.

Данным проектом предполагается модернизировать существующую сеть до уровня современной сети широкополосного доступа, с целью обеспечения существующих абонентов полным спектром предоставляемых компанией услуг и расширения клиентской базы за счет новых предложений.

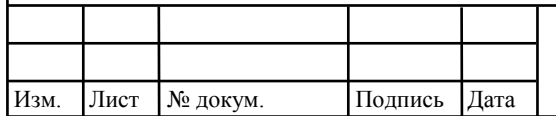

# **1 ТЕКУЩЕЕ СОСТОЯНИЕ СЕТЕВОЙ ИНФРАСТРУКТУРЫ**

В настоящее время линии связи широкополосного доступа по улицам 60 лет Октября и Спортивная города Белгорода построены по двум основным технологиям передачи данных к абоненту:

− FTTB – (англ. Fiber to the Building) – волокно до здания. Под этим термином подразумевают использование волоконно-оптического кабеля от узла связи до определенного здания.

− ETTH – (англ. Ethernet to the Home) – один из способов постоянного подключения абонентов к сети широкополосного доступа со скоростью подключения 100 Мбит/с или 1 Гбит/с. В качестве абонентских линий от активного оборудования прокладывается витая пара пятой категории.

На вышеупомянутых технологиях базируется так называемая мульти сервисная сеть передачи данных (МСПД), представляющая собой единую транспортную среду, обеспечивающую сосуществование и взаимодействие разнородных коммуникационных систем – голосовых данных, видеоизображения и трафика данных.

Из года в год увеличивается спрос на старые виды услуг с увеличением потребляемого трафика и новые виды мультимедийных услуг, предоставляемые абонентам. Это и интерактивное кабельное телевидение, где имеется множество удобных опций, таких как возможность выбора телепередачи и времени начала ее воспроизведения, запись программы, перемотка, постановка на паузу, доступ к архивам фильмов и телепередач и все это в высоком качестве; и широкий спектр услуг передачи данных, включая предоставление доступа в Интернет со скоростью более 100 Мбит/с; и обмен файлами, доступ к облачным сервисам, видеоконференции, игры; и IP-телефония; и предоставление выделенных каналов для большого и малого

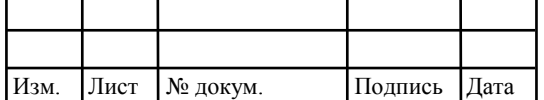

# *11070006. 11.03.02.124.ПЗВКР* 5

бизнеса; и услуги охранных систем и т.д. Все это становится возможным с помощью современных сетей широкополосного доступа (ШПД).

Ниже представлена наглядная схема сети передачи данных операторской сети по улицам 60 лет Октября и Спортивная г. Белгород.

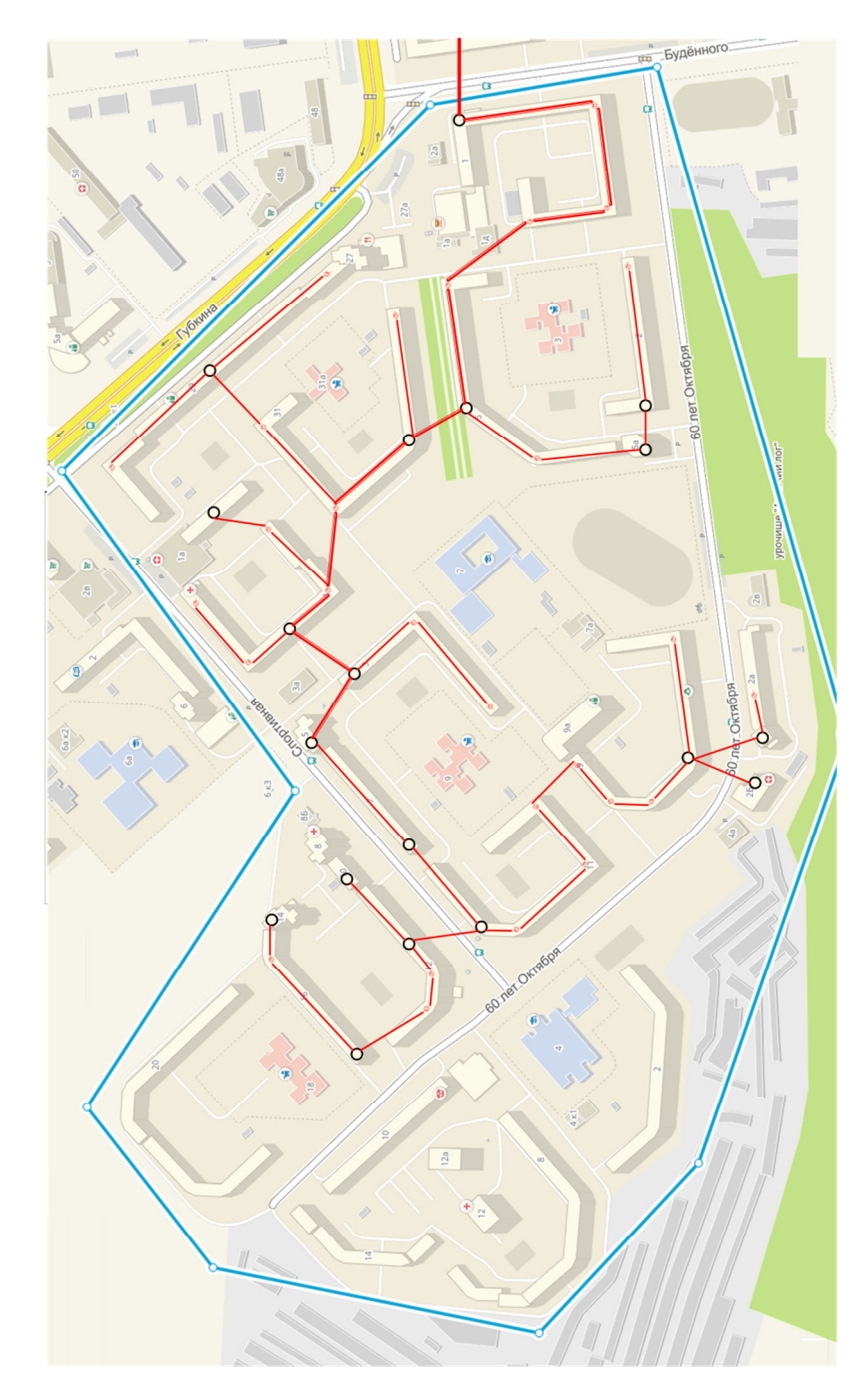

**Рисунок 1.1 – Схема FTTB по улицам 60 лет Октября и Спортивная г. Белгород** 

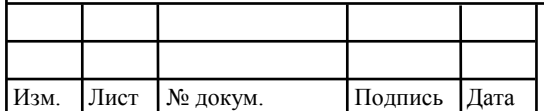

*11070006. 11.03.02.124.ПЗВКР* 6

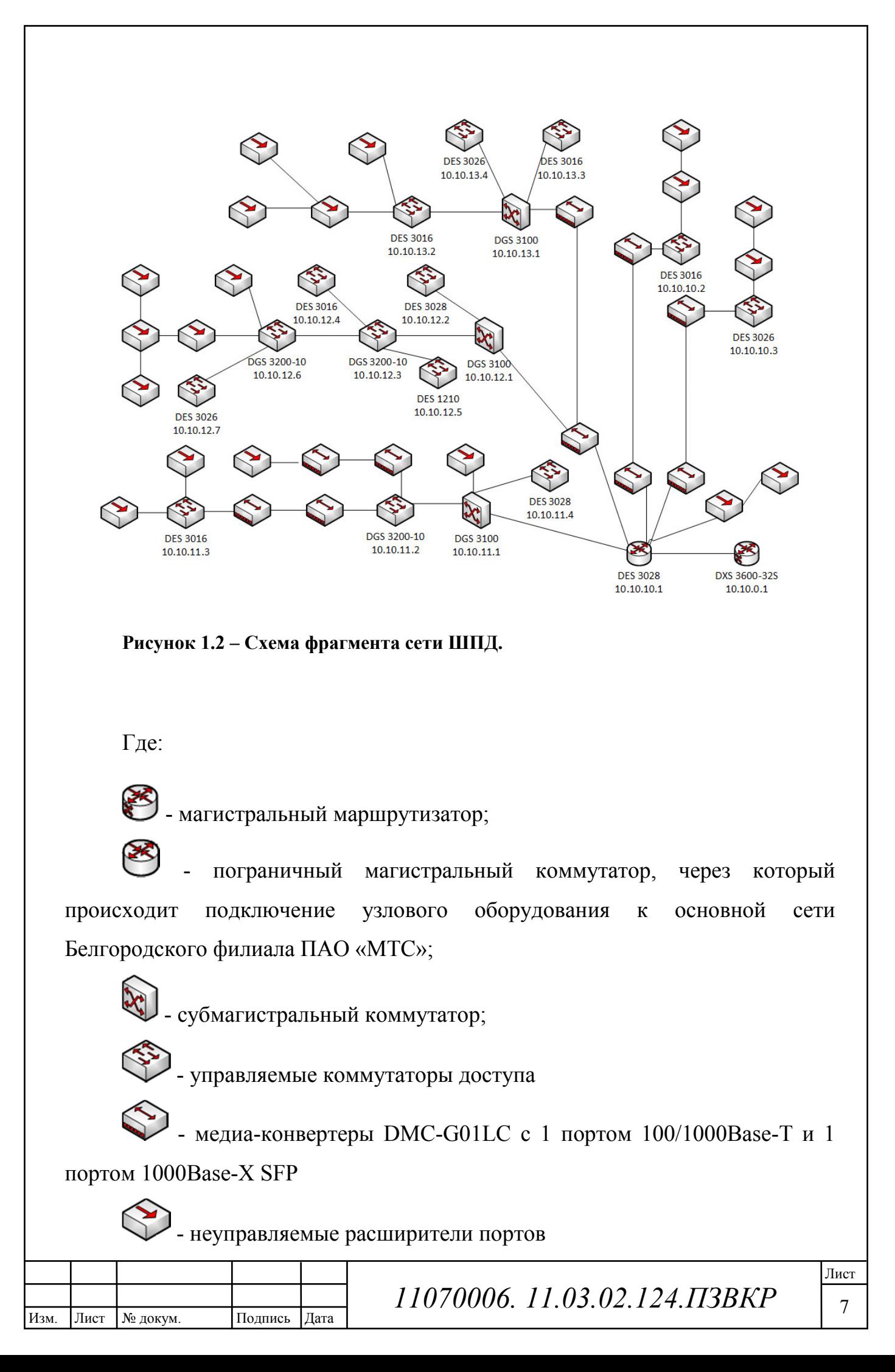

Изначально, сеть широкополосного доступа по улицам 60 лет Октября и Спортивная г. Белгорода строилась и развивалась региональным провайдером «Эфком», который предоставлял абонентам сети ШПД только услугу Internet с тарифными планами, ограничением полосы пропускания трафика которых доходили до 50 Мбит/с. При реализации проекта, для организации последней мили к абоненту, была построена сеть FTTB, к которой было подключено неуправляемое оборудование в роли расширителей портов для подключения большего количества абонентов, но такое построение сети подразумевало сильное ограничение полосы пропускания при росте абонентов. Поэтому, части абонентов услуги предоставлялись с ограничением в выборе тарифного плана и зачастую с ненадлежащим качеством канала, т.к. неуправляемые расширители портов не имеют никакой защиты сети на логическом уровне. В то же время управляемому оборудованию сети были назначены ip-адреса формата 10.10.х.х с маской сети 255.255.0.0 и единым шлюзом для всех 10.10.0.1, вся маршрутизация данного оборудования проходила в default vlan 1.В дальнейшем услуги ШПД предоставляются под торговой маркой «МТС».

По улицам 60 лет Октября и Спортивная проникновение компании составляет 20%.

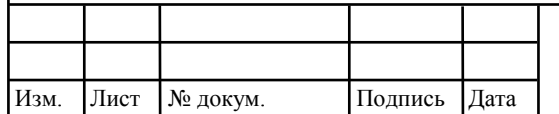

### **2 АНАЛИЗ ВАРИАНТОВ МОДЕРНИЗАЦИИ СЕТИ**

#### **2.1 Возможные направления модернизации сети**

На данный момент существует несколько возможных технологий для модернизации существующей сети:

- DOCSIS
- PON
- ETTH

#### **2.1.1 Технология DOCSIS**

DOCSIS (англ. Data Over Cable Service Interface Specifications) – стандарт передачи данных по коаксиальному (телевизионному)кабелю.

На данный момент актуальной является версия DOCSIS3.1, которая кардинально изменила принцип работы спецификации DOCSIS, расширив пропускную способность канала на 50%, подняв производительность прямого канала до 10 Гб/сек, а обратного до 2 Гб/сек. А в 2017 году был разработан и ожидает сертификации спецификация DOCSIS3.1 Full Duplex, которая обеспечит симметричную передачу данных на скорости 10Гб/сек как в прямом, так и в обратном канале. Скорость сопоставимая с передачей данных по оптоволокну.

Явный и единственный на наше время плюс данной технологии, в большей степени для существующих операторов КТВ. Ведь для расширения спектра предоставляемых услуг, предоставляемых конечному пользователю (таких как доступ в Интернет, VoIP, IPTV) не придется развертывать новую дорогостоящую сеть. Особенно если развертывание новой сети проблематично из-за запретов на протягивание новых трасс в районах действия сети.

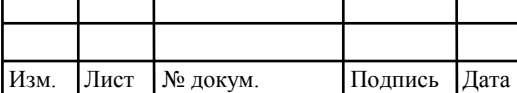

# *11070006. 11.03.02.124.ПЗВКР* – 9

В общих чертах, схема построения сети DOCSIS будет выглядеть следующим образом:

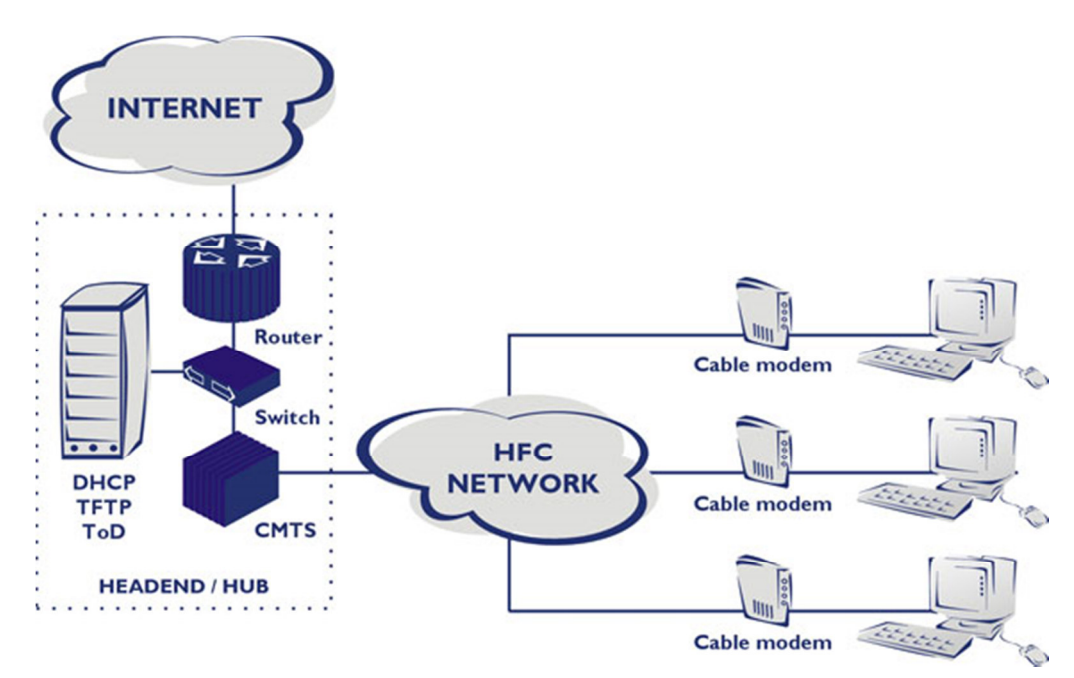

**Рисунок 2.1 – Схема построения сети DOCSIS.** 

Где ключевыми частями сети DOCSIS являются:

CMTS (Cable Modem Termination System) – система терминами кабельных модемов (рис. 2.2). Используется для предоставления высокоскоростных услуг передачи данных для абонентов кабельных сетей.

HFC Network – коаксиальная сеть, идущая к абоненту.

Cable modem – абонентское оборудование последней мили, к которому подключается оборудование IPTV, VoiP и предоставляет доступ в Интернет, в зависимости от модели поддерживает Wi-Fi.

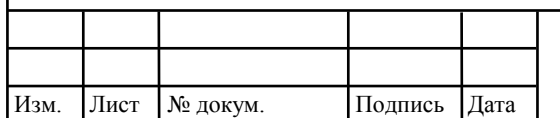

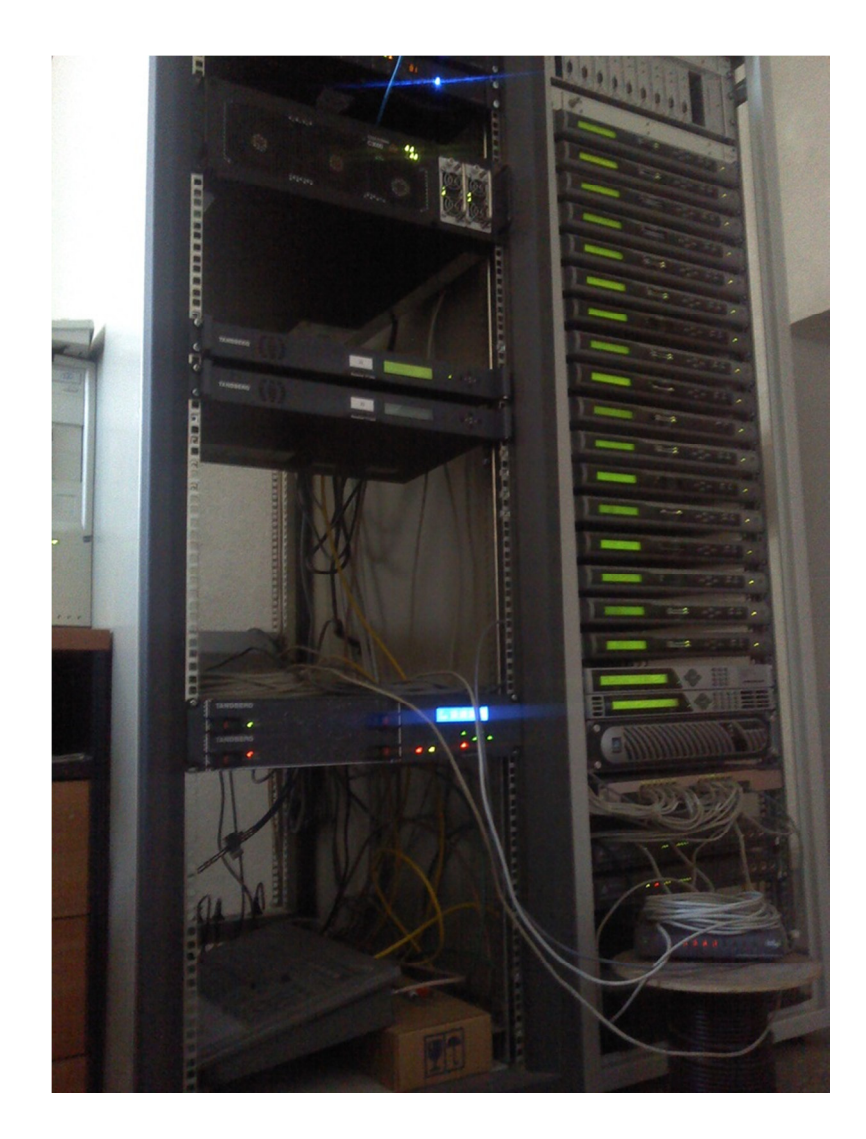

**Рисунок 2.2 – Cable Modem Termination System(CMTS).**

Для остальных же операторов, данная технология не имеет смысла. Оборудование дорогостоящее, а качество канала связи в разы уступает другим технологиям.

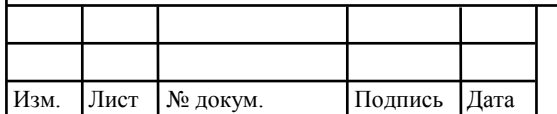

#### **2.1.2 Технология PON**

PON (Passive Optical Network) – технология пассивных оптических сетей.

Распределительная сеть доступа PON основана на древовидной волоконно-кабельной архитектуре с пассивными оптическими разветвителями на узлах, представляет экономичный способ обеспечить сети ШПД. Архитектура данной технологии обладает симметричностью канала и необходимой эффективностью наращивания узлов сети и пропускной способности в зависимости от текущих и будущих потребностей абонентов. Одной из разновидностей данной технологии является актуальная на данный момент GPON – Gigabit Passive Optical Network (рис. 2.3).

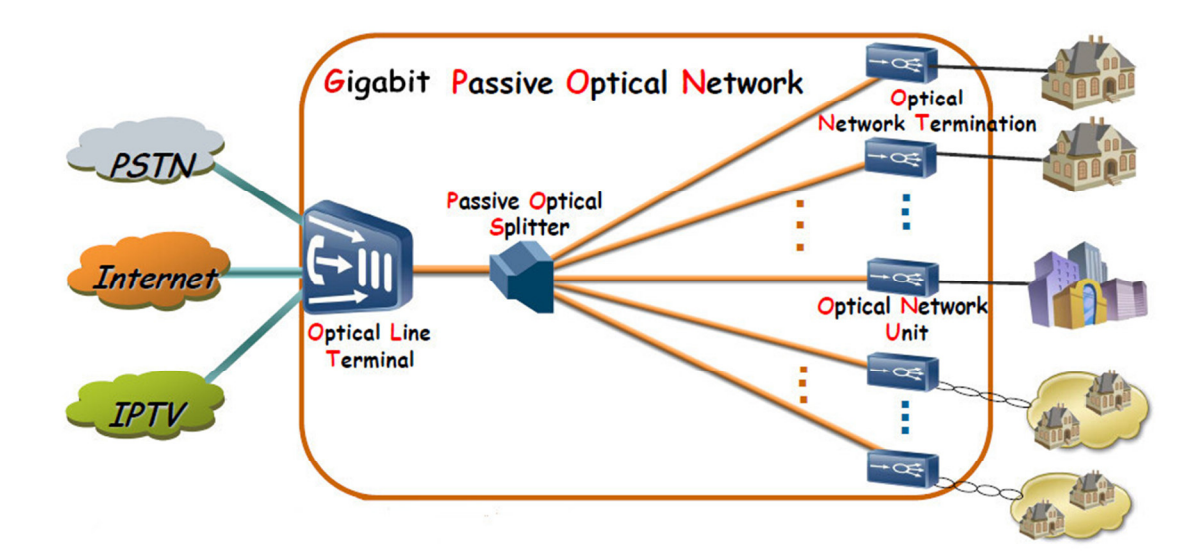

**Рисунок 2.3 – Gigabit Passive Optical Network (GPON).** 

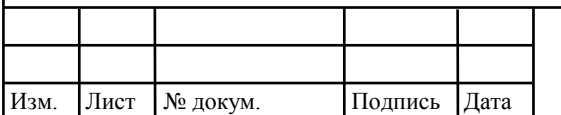

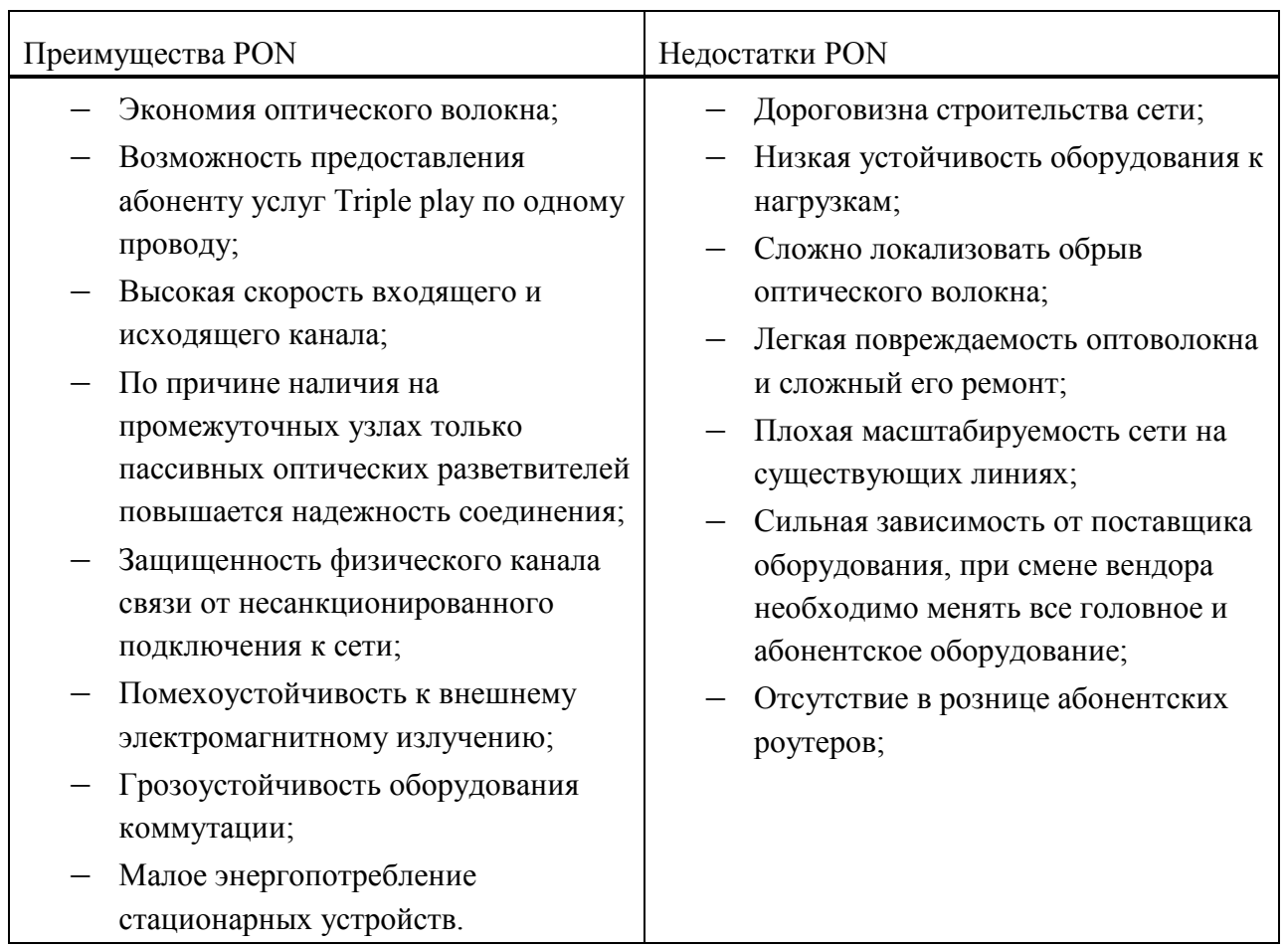

#### **Таблица 2.1– Анализ технологии PON**

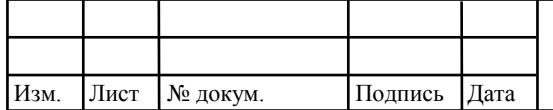

#### **2.1.3 Технология ETTH.**

ETTH – самая распространенная в России технология подключения абонентов к сети ШПД.

Конкурентоспособна она за счет своих основных особенностей построения сети доступа:

– Использование как в узловых, так и кольцевых топологиях;

– Оборудование имеет резервирование основных модулей, включая модули питания;

– Оборудование разрабатывается с возможностью установки в серверные шкафы и коммутационные ящики;

– Существуют и разрабатываются с каждым годом пакеты протоколов для обеспечения качества всех услуг;

– Широкие линейки коммутаторов разной емкости с возможностью масштабирования и абонентских терминалов подключения к услугам TriplePlay;

– Адаптированное управление для применения в сетях доступа;

– Высокая скорость сходимости при возникновении сетевых проблем и возможность резервирования сетей на уровне топологии;

– Возможность обеспечения изоляции любого трафика.

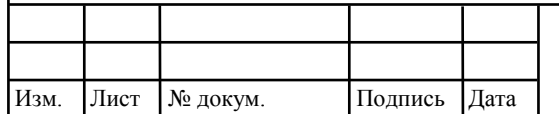

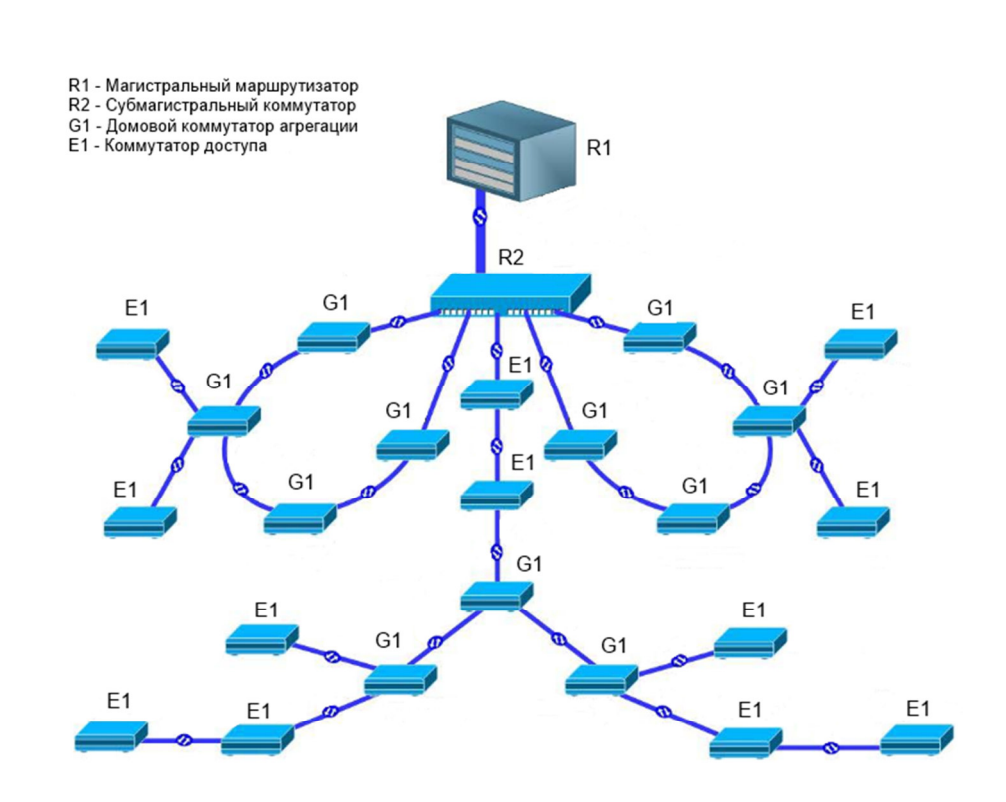

**Рисунок 2.4 - Технология ETTH** 

Компоненты сети ЕТТН на уровне транспортной сети провайдера:

**Коммутатор агрегации.** Делится на несколько видов:

*Магистральный маршрутизатор* – служит для связи различных сетей и архитектур, работает по сетевой модели уровня L3, осуществляет фильтрацию потока пакетов. Может быть пограничным магистральным маршрутизатором районного узла.

*Субмагистральный коммутатор* – служит для связи агрегационного оборудования в единую сеть агрегации и передачи информационного потока в сторону магистрального маршрутизатора, работает по сетевой модели уровня L2, осуществляет фильтрацию потока пакетов.

*Домовой коммутатор агрегации* – служит для связи коммутаторов доступа в единую домовую сеть и передачи трафика данной сети в сторону магистрального маршрутизатора, работает по сетевой модели уровня L2.

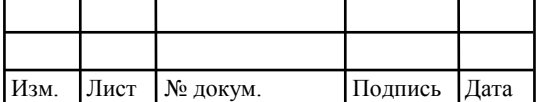

**Коммутатор доступа.** Служит для организации предоставления услуг для абонентов сети ЕТТН и передачи абонентского трафика в сторону коммутатора агрегации.

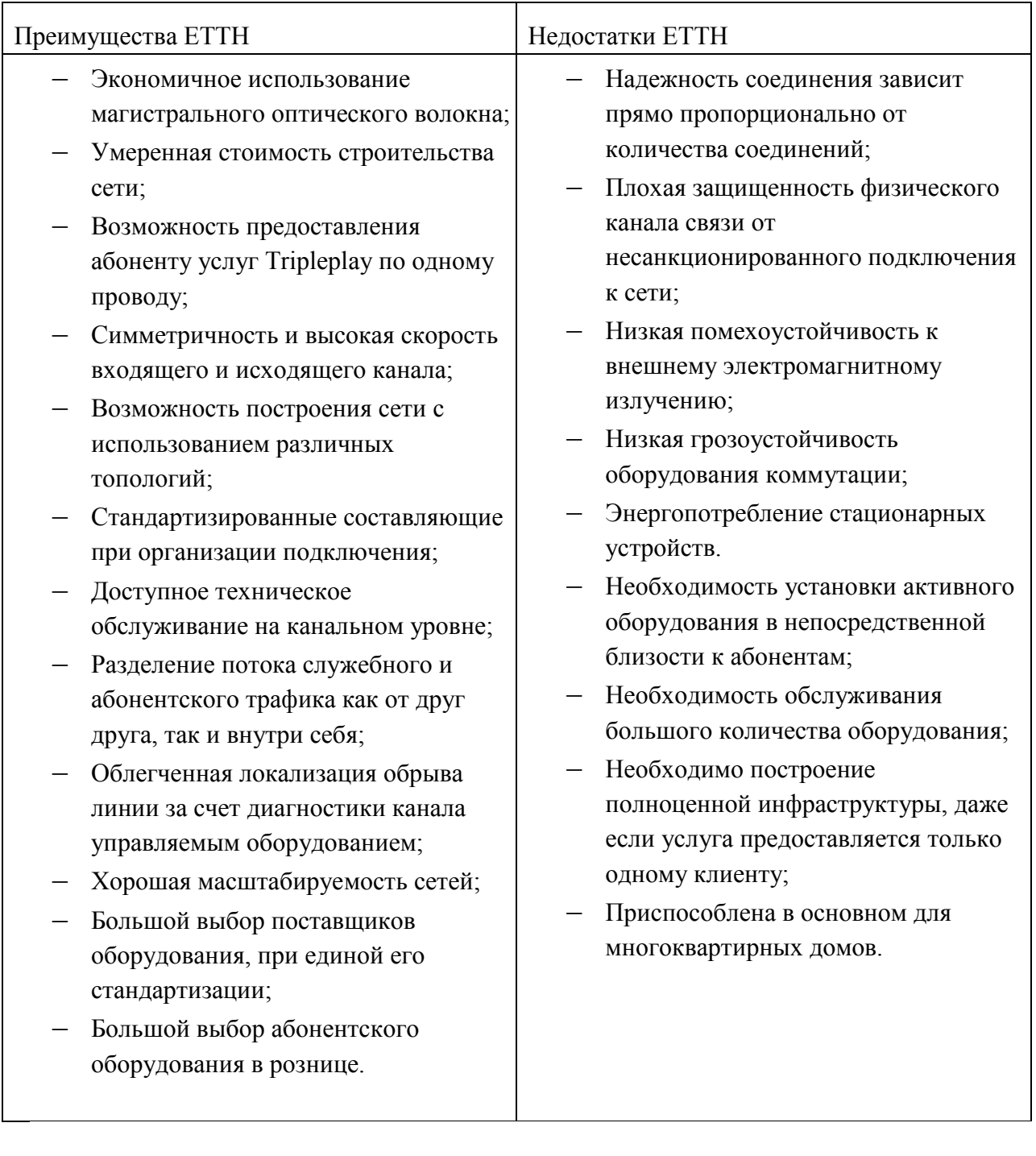

#### **Таблица 2.2 – Сравнительный анализ**

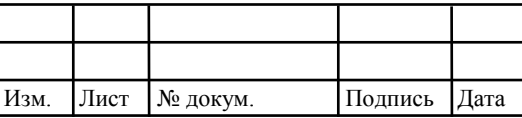

#### **2.2 Выбор направления модернизации сети.**

Технология PON с ее разновидностями является одной из перспективных технологий построения новых сетей ШПД как в районах с частой застройкой, так и для точечных применений. Но для модернизации отдельного участка существующей сети другой технологии она не подходит.

ETTH является изначальной технологией построения сетей по улицам 60 лет Октября и Спортивная г. Белгорода и стандартом построения сети ШПД в филиале ПАО МТС по Белгородской области, что делает её приоритетной для модернизации.

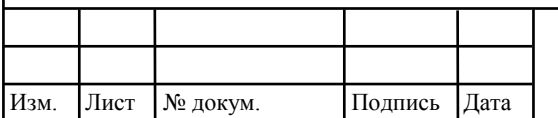

# **3 ПРОЕКТИРОВАНИЕ СЕТИ ШИРОКОПОЛОСНОГО ДОСТУПА**

#### **3.1 Расчет пропускной способности**

В модернизируемом районе преобладает типовая многоподъездная застройка единой этажности – 9 этажей. Так же имеется несколько строений повышенной этажности с одним подъездом. В каждом подъезде дома типовой застройки 36 квартир, в домах повышенной этажности от 60 до 100 квартир. Сеть покрывает 20 домов, в которых в общей сложности 5400 квартир. Планируемое проникновение сети 40%, что составляет 2160 потенциальных абонентов.

Для расчета необходимой пропускной способности канала связи, была собрана статистика используемых абонентами услуги использование ими сетевого трафика на схожем по структуре, количеству оборудования и абонентов участке сети. В статистику входят данные часа наибольшей нагрузки, т.к. именно в этот момент нагрузка на оборудование максимальна, а если сеть с такой нагрузкой справляется, то средняя нагрузка не будет являться проблемой.

Данные снимались посредством локального сервера мониторинга оборудования, с запущенной на нем программой сбора статистики на основе системы Nagios. Сбор статистики производился при помощи технологий компании Cisco, реализованных на оборудовании Cisco ASR 9006. Сеть ПАО МТС сегментирована и на каждый районный узел выделено от 3 до 10 абонентских vlan, в зависимости от размеров узла. Таким образом, на Cisco ASR 9006 был реализован сбор информации по потребляемому каналу и количеству уникальных mac-адресов а каждом vlan, данная информация отправлялась на сервер мониторинга, где обрабатывалась и на основании полученных данных в течении месяца выводилась статистика часа наибольшей нагрузки (ЧНН), собранная в таблице 3.1.

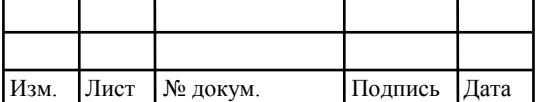

# *11070006. 11.03.02.124.ПЗВКР* 18

На основе собранной статистики, видно, что максимальная нагрузка была 2,89 Gbit/sec при 2281 активном абоненте, что является чуть больше чем потенциальное количество абонентов на модернизируемом участке сети. Из этого следует, что необходимая пропускная способность канала связи для уверенной работы сети модернизируемого района, при 2160 абонентах, должна достигать до 3 Gbit/sec.

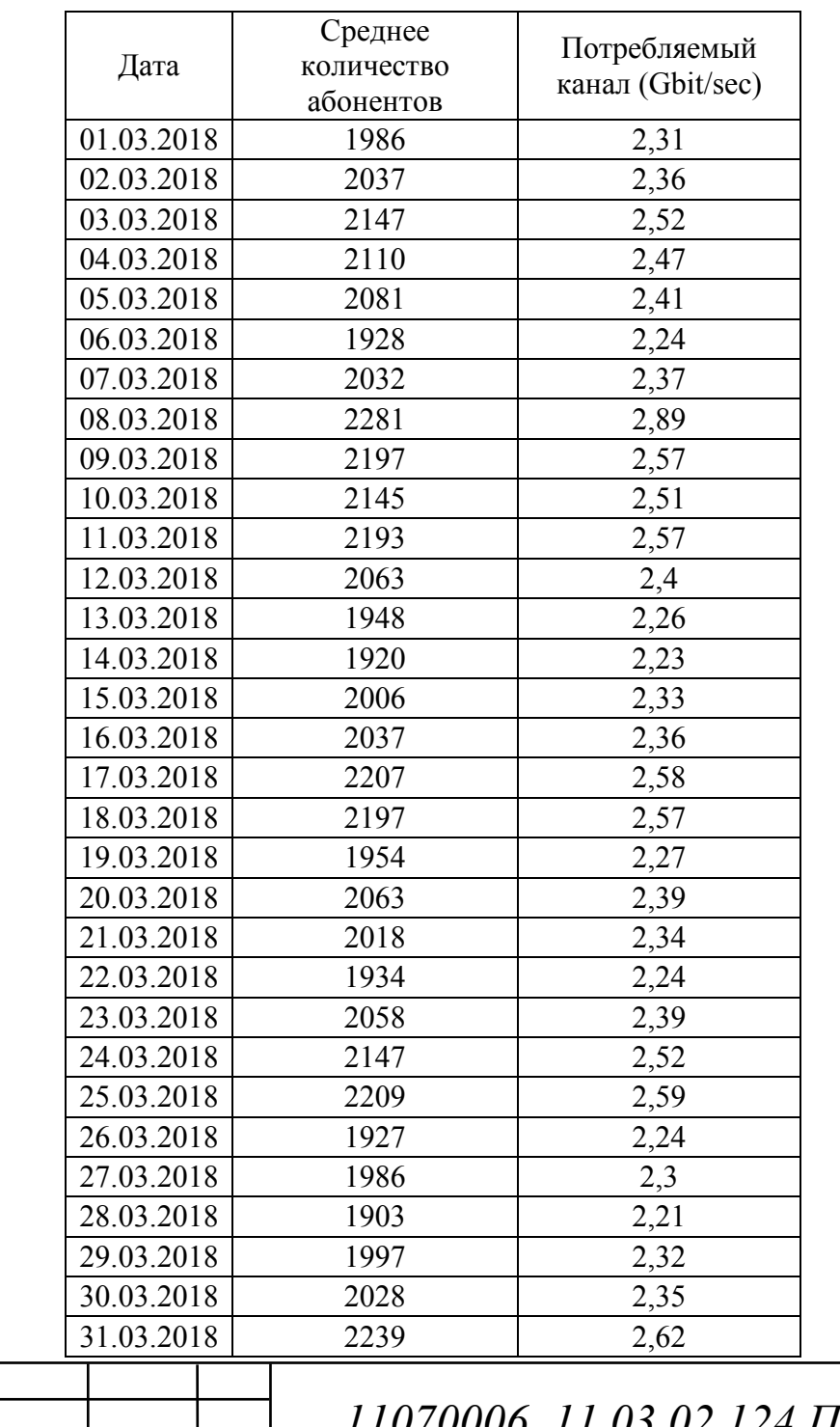

Изм. Лист № докум. Подпись Дата

**Таблица 3.1 - Статистика потребляемого абонентами трафика в ЧНН** 

# *11070006* <sup>19</sup>*. 11.03.02.124.ПЗВКР*

#### **3.2 Расчет адресного пространства оборудования**

На данном сегменте сети в общей сложности будет установлено 172 активных устройств, для них была выделена из единого адресного пространства сети подсеть 10.30.30.0/24. Данная подсеть была разбита на 8 сетей формата х.х.х.х/27 (таб. 3.1), для большей сегментации сети, а в следствии улучшения контроля трафика. Каждому сегменту сети были выделены vlan управления и доступа. В свою очередь vlan управления прописан локально от каждого сегмента до пограничного маршрутизатора на узле, а vlan доступа прописан от каждого сегмента и проходит через пограничный маршрутизатор на вышестоящее оборудование.

|           | Vlan | <b>Network</b> | Hostmin      | Hostmax      | Gateway      | <b>Broadcast</b> | <b>Netmask</b>  |
|-----------|------|----------------|--------------|--------------|--------------|------------------|-----------------|
| Сегмент 1 | 11   | 10.30.30.0     | 10.30.30.1   | 10.30.30.29  | 10.30.30.30  | 10.30.30.31      | 255.255.255.224 |
| Сегмент 2 | 12   | 10.30.30.32    | 10.30.30.33  | 10.30.30.61  | 10.30.30.62  | 10.30.30.63      | 255.255.255.224 |
| Сегмент 3 | 13   | 10.30.30.64    | 10.30.30.65  | 10.30.30.93  | 10.30.30.94  | 10.30.30.95      | 255.255.255.224 |
| Сегмент4  | 14   | 10.30.30.96    | 10.30.30.97  | 10.30.30.125 | 10.30.30.126 | 10.30.30.127     | 255.255.255.224 |
| Сегмент5  | 15   | 10.30.30.128   | 10.30.30.129 | 10.30.30.157 | 10.30.30.158 | 10.30.30.159     | 255.255.255.224 |
| Сегмент6  | 16   | 10.30.30.160   | 10.30.30.161 | 10.30.30.189 | 10.30.30.190 | 10.30.30.191     | 255.255.255.224 |
| Сегмент7  | 17   | 10.30.30.192   | 10.30.30.193 | 10.30.30.221 | 10.30.30.222 | 10.30.30.223     | 255.255.255.224 |
| Сегмент8  | 18   | 10.30.30.224   | 10.30.30.225 | 10.30.30.253 | 10.30.30.254 | 10.30.30.255     | 255.255.255.224 |

**Таблица 3.2 – Расчет адресного пространства.** 

Где:

*Vlan –* выделенный для подсети vlan управления;

*Network* – адрес подсети;

*Hostmin* – минимально возможный адрес, назначаемый оборудованию в подсети;

*Hostmax* – максимально возможный адрес, назначаемый оборудованию в подсети;

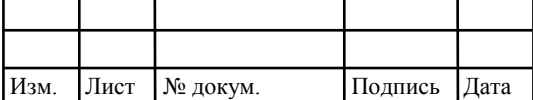

*Gateway* – адрес интерфейса пограничного магистрального маршрутизатора сети, являющийся шлюзом подсети;

*Broadcast* – широковещательный адрес подсети;

*Netmask* – маска подсети.

Из данных расчетов имеем из 256 ip-адресов:

24 служебных ip-адреса, которые нельзя назначить оборудованию;

232 ip-адреса для использования оборудованием из которых 60 будет находится в резерве для дальнейшего использования.

#### **3.3 Выбор оборудования и СКС**

Для модернизации сети, с учетом всех требований, было выбрано нижеперечисленное оборудование.

Пограничным магистральным маршрутизатором был выбран D-Link DGS-3420-26SC – управляемый стекируемый коммутатор 3 уровня с 20 портами 100/1000Base-X SFP, 4 комбо-портами 100/1000Base-T/SFP, и 2 портами 10GBase-X SFP+, которые обеспечивают полосу пропускания до 40 Гбит/с. Данная модель предоставляет высокую производительность, гибкость, безопасность, а также многоуровневое качество обслуживания (QoS). Обеспечивает высокую плотность гигабитных портов для подключения устройств, оснащен портами SFP и 10 Gigabit SFP+ и поддерживает расширенные функции программного обеспечения. Коммутатор используется в качестве устройства уровня агрегации с целью создания многоуровневой сетевой структуры с высокоскоростными магистралями и формирования уровня агрегации оптической сети FTTB.

Для приема и передачи данных по оптоволоконным линиям связи между пограничным магистральным маршрутизатором и вышестоящим Cisco ASR 9006 по рекомендации специалистов компании Cisco были выбраны SFP+

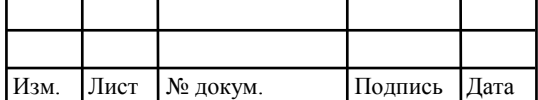

трансиверы SFP-10G-BX40-U/D с поддержкой передачи данных на скорости до 10,3 Gbit/sec на расстояние до 40 километров.

В роли коммутаторов агрегации был выбран D-Link DGS-3000-10 – управляемый коммутатор 2 уровня с 8 портами 10/100/1000Base-T Gigabit Ethernet и 2 комбо-портами 10/100/1000Base-T/SFP. Эта модель имеет поддержку расширенных функций безопасности и обеспечивает высокую производительность сети. Входит в комплексное решение обеспечения безопасности D-Link (End-to-EndSecurity) и обеспечивают комплексную защиту сети от внутренних и внешних угроз.

В качестве коммутаторов доступа были выбраны модели DES-3200- 28/52 из линейки коммутаторовD-LinkDES-3200. Это управляемые коммутаторы 2 уровня с 24/48 портами 10/100Base-TX, 2 портами 100/1000Base-XSFP и 2 комбо-портами 100/1000Base-T/SFP. Они предназначены для установки в 19-дюймовую стойку и обеспечивают подключение по меди (24/48 портов) на скорости 100 Мбит/c. Устройства обладают практичным дизайном с 2 комбо-портами Gigabit Ethernet/SFP и 2 гигабитными портами SFP. Коммутаторы изготовлены специально для использования в телекоммуникационных шкафах, где у операторов и инженеров есть доступ только к передней панели устройства и необходим быстрый поиск и устранение неисправностей. Все интерфейсы расположены на передней панели DES-3200-28/52, что соответствует требованиям крупных сетей.

Существующие волоконно-оптические линии связи удовлетворяют потребности модернизируемой сети.

Для приема и передачи данных по оптоволоконным линиям связи между магистральным коммутатором, коммутаторами агрегации и коммутаторами доступа был выбран гигабитный SFP-трансивер D-LinkDEM-310GT. Данный трансивер поддерживает передачу данных до 1.25 Gbit/sec на расстояние до 10 километров.

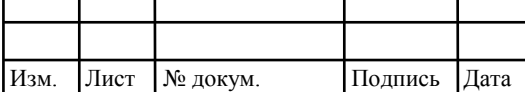

### *11070006* <sup>22</sup>*. 11.03.02.124.ПЗВКР*

В качестве соединительных линий в пределах дома между коммутатором агрегации и коммутаторами доступа был выбран кабель SUPRLAN Standard FTP Cat.5e 4x2xAWG24 Cu PE Outdoor. Кабель имеет сертификат соответствия ГОСТ Р 54429-2011, пожарный сертификат на симметричные кабели SUPRLAN. Конструкция кабеля представлена на рисунке 3.1.

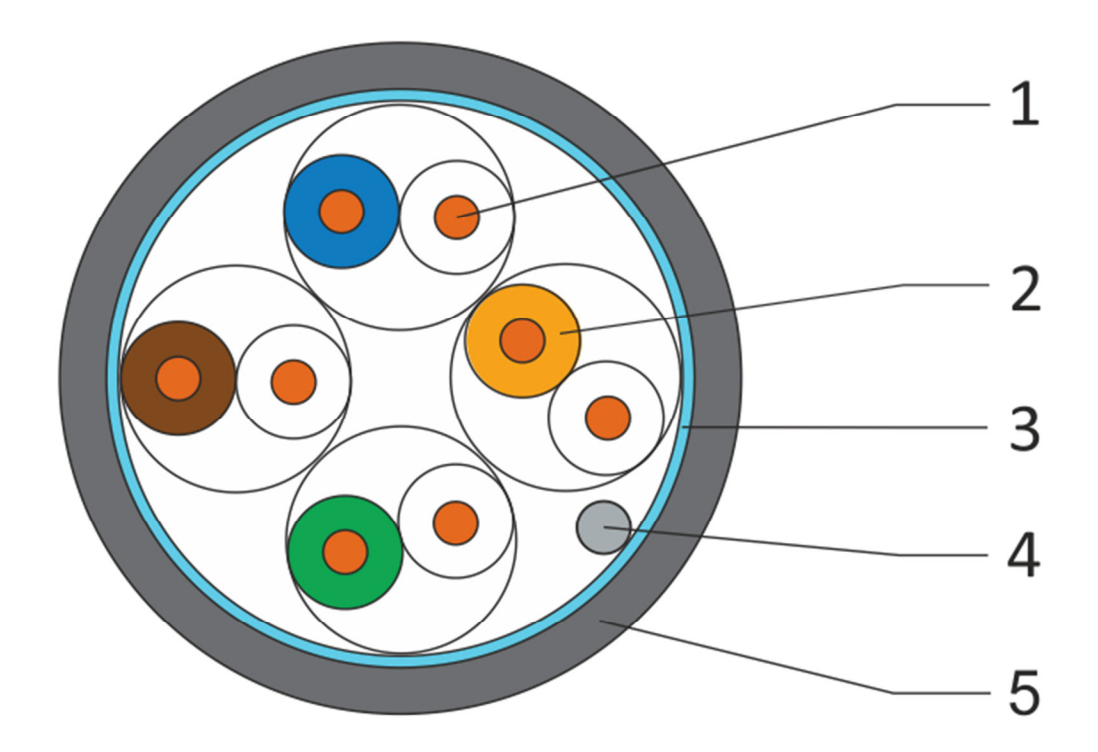

**Рис. 3.1 Конструкция 4-х парного кабеля.** 

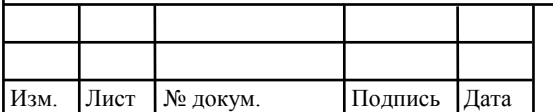

*11070006* <sup>23</sup>*. 11.03.02.124.ПЗВКР*

Кабель состоит из:

1 - токопроводящая жила: медная (Grade A) мягкая проволока

2 - изоляция: полиэтилен

3 - экран сердечника: алюмополимерная лента (металлом внутрь)

4 - Медная луженая контактная проволока диаметром 0,4 мм

5 - внешняя оболочка: светостабилизированный полиэтилен,

– сердечник: пары, скрученные вместе

–цвет оболочки: черный

Для подключения абонентов к коммутаторам доступа была организована линия связи из тандема многопарного медного кабеля "SUPRLAN UTP Cat.5e 25x2xAWG24 Cu PVC Indoor" и настенной патч-панели с подставкой на 12 портов RJ-45 Категория 5e "Cabeus PL-12-Cat.5e-WL-Dual IDC".

Кабель имеет сертификат соответствия ГОСТ Р 54429-2011, пожарный сертификат на симметричные кабели SUPRLAN. Конструкция многопарного медного LAN-кабеля SUPRLAN UTP Cat.5e 25x2xAWG24 Cu PVC Indoor представлена на рисунке 3.2.

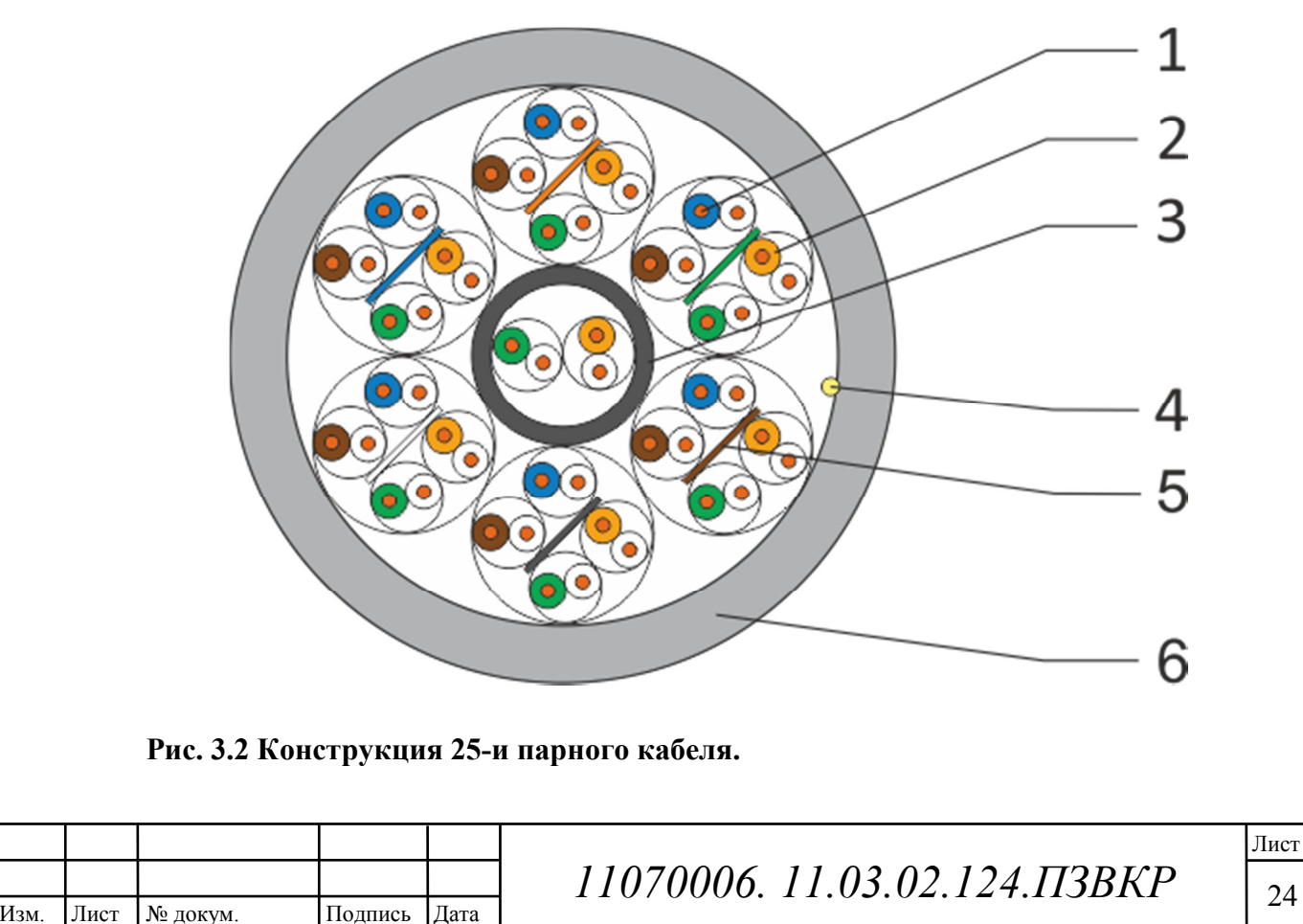

Кабель состоит из:

1 - Токопроводящая жила: мягкая медная (Grade A) проволока

2 - Изоляция: полиэтилен

3 - Внутренняя оболочка центральной витой пары

4 - Рип-корд: арамидная нить

5 - Идентификационная лента расположена внутри пучка, каждый пучок идентифицируется лентой индивидуального цвета

6 - внешняя оболочка: ПВХ

– сердечник: пары, скрученные вместе

– пучок: 4 витые пары, скрученные вместе

– цвет оболочки: серый

Коммутационная патч-панель Cabeus PL-12-Cat.5e-WL-Dual IDC (рис. 3.3) предназначена для терминирования кабелей различных подсистем СКС и для коммутации отдельных элементов сети друг с другом при помощи коммутационных шнуров. Патч-панель неэкранированная, выполнена в формате настенного монтажа. Соответствует характеристикам категории 5е и стандартам ISO/IEC 11801, TIA/EIA-568, EN 50173. С лицевой стороны все порты пронумерованы и имеют дополнительные поля для нанесения маркировки. С тыльной стороны патч-панели размещены контакты типа Dual IDC с цветной маркировкой по двум стандартам: T568 А и B. Ножи контактов располагаются под 45°, что лучше сказывается на передаточных характеристиках разъема.

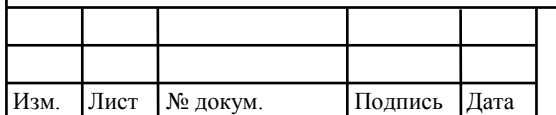

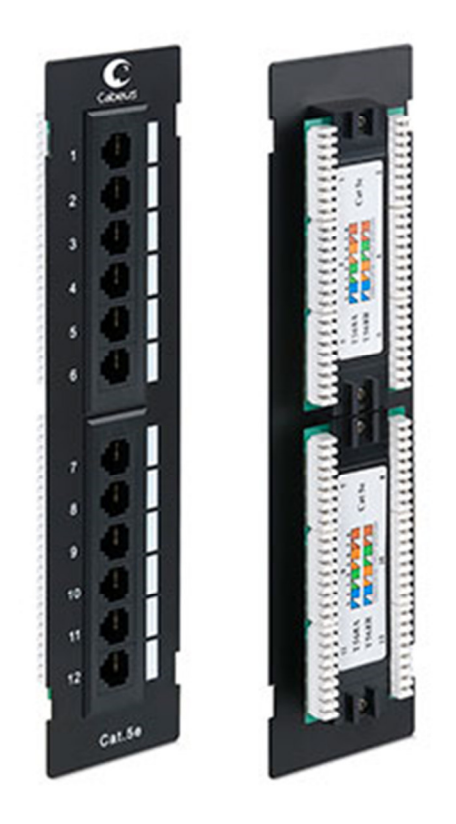

#### **Рисунок 3.3 Коммутационная патч-панель.**

Технические характеристики:

- Тип установки: крепление к стене
- Высота: 1U (12 портов) Категория: 5е
- Полоса пропускания: 100 МГц
- Тип разъема: RJ45/8р8с
- Исполнение: неэкранированное
- Тип терминирования: 110/Krone.

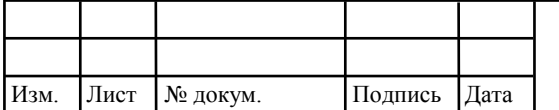

#### **3.4 Применяемые сетевые технологии**

Агрегация и предоставление услуг абонентам модернизируемой сети построены на разных уровнях маршрутизации. Агрегация организована на уровне L3 при помощи протокола маршрутизации OSPF, в одном vlan на уровне маршрутизаторов и другом vlan на уровне коммутаторов узла. Трафик абонентского доступа организован на уровне L2 и отделен от трафика агрегации отдельными vlan. Сеть модернизируемого района сегментируется на 8 частей, для каждого сегмента выделены оригинальные на уровне узла vlan управления и оригинальный на уровне сети vlan доступа, что исключает влияние потоков данных на друг друга и позволяет применять при необходимости ACL на конкретный поток данных.

Для защиты сети и предупреждения проблем маршрутизации, на коммутаторах включаются нижеперечисленные опции.

**STP** – spanning tree protocol. Канальный протокол, предназначенный для устранения петель в топологии сети при использовании одного или более сетевых мостов, связанных избыточными соединениями.

На оборудовании используется версия протокола RSTP, данная версия протокола отличается ускоренной реконфигурацией, что позволяет уменьшить время построения топологии, а также время восстановления работоспособности сети.

Пример включения опции: >config stp version rstp >config stp priority 4096 >config stp ports 8-9 state enable >config stp ports 8-9 restricted\_role true >enable stp

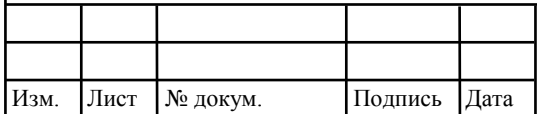

# *11070006* <sup>27</sup>*. 11.03.02.124.ПЗВКР*

Где, *priority 4096 –* приоритет STP, по-умолчанию 32768 и чем меньше номер, тем больше приоритет. *Restricted\_roletrue*– конфигурация, запрещающая перечисленным портам, становится root, что исключает появление root-коммутатора за этим портом. Данные настройки применяются только для коммутатора, подключенного напрямую к пограничному маршрутизатору одним портом и несколькими портами к другим коммутатором агрегации, которые в свою очередь подключены по топологии «кольцо». Такое оборудование является root-коммутатором, т.е. главным в «кольце». *Ports 8-9 state enable* – включение протокола STP на портах, к которым будут подключены коммутаторы агрегации.

**Loop detect** –позволяет обнаруживать петли на портах или в vlan.

Пример включения опции:

>enable loopdetect

>config loopdetect ports 1-24 state enabled

>config loopdetect recover\_timer 60 interval 10 mode port-based

Где, *recover\_timer* – время в секундах, в течение которого будет произведено отключение, *interval* – интервал отправки пакета обнаружения петли, *mode* – режим обнаружения петли на порту (*port-based*) или в vlan (*vlanbased*) когда на порту присутствует несколько vlan. В случае использования режима обнаружения петли в vlan, при обнаружении петли, будет отключен трафик конкретного vlan, порт при этом будет работать.

**Traffic segmentation**– сегментация проходящего на коммутаторе трафика. Позволяет изолировать абонентские порты, чтобы избежать хождение неконтролируемого провайдером трафика.

Пример включения опции:

>config traffic\_segmentation 1-24 forwarding\_list 25-28

>config traffic\_segmentation 25-28 forwarding\_list 1-28

Где, порты 1-24 выделенные для абонентов, а порты 25-28 магистральные.

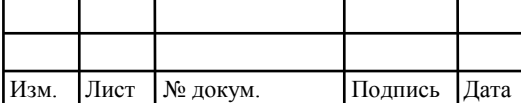

*11070006. 11.03.02.124.ПЗВКР* 28

**Port security**– позволяет регулировать количество устройств, которым разрешено подключатся к каждому порту.

Пример включения опции:

>config port\_security ports 1-24 admin\_state enabled max\_learning\_addr 2lock\_address\_mode DeleteOnTimeout

Где, порты 1-24 выделенные для абонентов, *max\_learning\_addr*  максимальное разрешенное количество MAC-адресов за портом, *Deleteon Timeout* позволяет удалять MAC-адреса по истечении времени.

**Filter DHCP server**– защита от несанкционированных DHCP серверов на сети.

Пример включения опции:

>config filter dhcp\_server ports 1-24 state enable

Где, порты 1-24 выделенные для абонентов.

Абоненты данного узла, для доступа к услугам, используют авторизацию PPPoE, которая не требует специфичных настроек оборудования доступа.

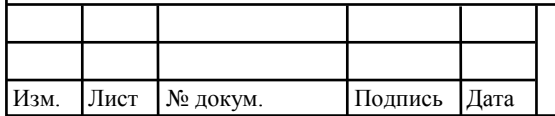

### **4 БЕЗОПАСНОСТЬ ЖИЗНЕДЕЯТЕЛЬНОСТИ**

Сеть широкополосного доступа, построенная по технологии FTTB/ETTH, основанная на древовидной волоконной и медной кабельной архитектуре с активным агрегационным оборудованием, возможно, представляется наиболее экономичной и способной обеспечить широкополосную передачу разнообразных приложений. При этом архитектура обладает необходимой эффективностью наращивания как узлов сети, так и пропускной способности в зависимости от настоящих и будущих потребностей.

Техническое помещение мультисервисной сети связи является помещением с повышенной опасностью поражения электрическим током, в силу опасности одновременного прикосновения к металлическим корпусам оборудования с одной стороны и к заземлённым металлическим конструкциям с другой. Для предотвращения этого необходимо соблюдать нормы на проектирование эксплуатационных проходов – 1800 мм и размещение оборудования вдали от батарей центрального отопления. Места разъёмов должны располагаться в безопасном для человека месте, все провода должны быть изолированы.

Ремонт и техническое обслуживание мультисервисного оборудования необходимо производить в соответствии с правилами техники безопасности при эксплуатации электрических установок до 1 000 В. К обслуживанию должны допускаться лица, имеющие квалификацию четвёртой группы по правилам техники безопасности.

Пожар, возникающий на участке мультисервисной сети, может привести к выходу из строя оборудования, и угрожает жизни и здоровью людей. К основным причинами пожаров относятся: неисправности электрооборудования (короткое замыкание, пробои в цепях электрического

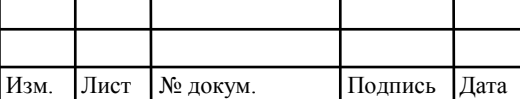

### *11070006. 11.03.02.124.ПЗВКР* 30

тока, перегрузка и так далее); самовозгорание горючих веществ; неправильное хранение пожароопасных материалов (спирт, бензин); курение в не предназначенных для этого местах.

При возникновении аварийной ситуации на рабочем месте, работающий с персональным компьютером обязан работу прекратить, отключить электроэнергию, сообщить руководителю и принять меры к ликвидации создавшейся ситуации. При наличии травмированных:

- устранить воздействие повреждающих факторов, угрожающих здоровью и жизни пострадавших (освободить от действия электрического тока, погасить горящую одежду и т.д.);

- оказать первую помощь;

- вызвать скорую медицинскую помощь или врача, либо принять меры дня транспортировки пострадавшего в ближайшее лечебное учреждение;

- сохранить, по возможности, обстановку на месте происшествия;

Разработанные в разделе мероприятия и рекомендации в полной мере решают вопросы охраны труда. Мероприятия по эргономическому обеспечению (удобное рабочее место оператора, оптимальное размещение оборудования, правильное освещение) способствует созданию наилучших условий работы оператора. Мероприятия по технике безопасности (заземление и зануление оборудования, применение защитных средств) соответствуют требованиям системы стандартов безопасности труда. Мероприятия по пожарной профилактике (надёжная изоляция токонесущих проводов, оснащение помещений огнетушителями и сигнализацией) позволяют предотвратить возникновение пожара, вовремя его обнаружить и принять меры по его устранению.

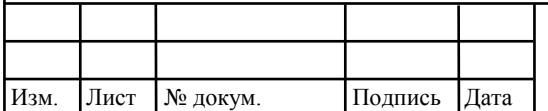

# *11070006. 11.03.02.124.ПЗВКР*  $\boxed{31}$

Лист

# **5 ТЕXНИКО-ЭКОНОМИЧЕCКОЕ ОБОCНОВАНИЕ ПPИНЯТЫX PЕШЕНИЙ**

#### **5.1 Смета затрат**

Смета затрат (таблица 5.1) содержит затраты на оборудование, кабели связи и дополнительные средства используемые для монтажа сети связи.

| Наименование                                                     | Кол-           | Цена,  | Сумма   |  |
|------------------------------------------------------------------|----------------|--------|---------|--|
|                                                                  | B <sub>O</sub> | руб/шт |         |  |
| D-Link DGS-3420-26SC                                             | 1              | 67000  | 67000   |  |
| D-Link DGS-3000-10                                               | 34             | 11300  | 384200  |  |
| DES-3200-28                                                      | 133            | 11100  | 1476300 |  |
| DES-3200-52                                                      | 4              | 25000  | 100000  |  |
| $Cisco$ SFP-10G-BX40-U                                           | 1              | 40500  | 40500   |  |
| $Cisco$ SFP-10G-BX40-D                                           | 1              | 40500  | 40500   |  |
| D-Link DEM-310GT                                                 | 80             | 1500   | 120000  |  |
| <b>SUPRLAN Standard FTP</b><br>Cat.5e 4x2xAWG24 Cu<br>PE Outdoor | 4400           | 26,6   | 117040  |  |
| <b>SUPRLAN UTP Cat.5e</b><br>25x2xAWG24 Cu PVC<br>Indoor         | 6085           | 110    | 669350  |  |
| Cabeus PL-12-Cat.5e-WL-<br>Dual IDC                              | 282            | 720    | 203040  |  |
| ИТОГО                                                            |                |        | 3217930 |  |

**Таблица 5.1 – Смета затрат на приобретение оборудования и кабелей связи** 

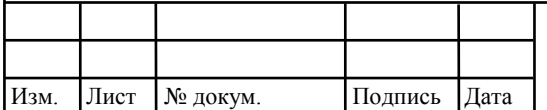

При приобретении оборудования обычно предусматриваются следующие расходы: Кпр – Затраты на приобретение оборудования; Ктр – транспортные расходы в т.ч. таможенные расходы (4% от Кпр); Кпод – стоимость работ подрядной организации; Кт/у – расходы на тару и упаковку (0,5% от Кпр); Кзср – заготовительно-складские расходы (1,2% от Кпр); Кпнр – прочие непредвиденные расходы (3% от Кпр).

Отдельно следует осуществить расчет необходимых затрат на модернизацию сети подрядной организацией  $K_{\text{max}}$ . В среднем расценки на необходимые работы, следующие:

Замена, установка активного оборудования – 600 рублей за единицу;

Прокладка UTP/FTP кабеля + расшивка патч-панели + обжимка RJ45 – 70 рублей за метр (разъемы RJ45 предоставляются подрядной организацией);

Демонтаж старой линии – 30% стоимости прокладки новой линии;

Переключение существующей абонентской линии – 150 рублей за линию.

Общие затраты на модернизацию существующей сети составят (5.1):

$$
K_{\text{IO}Z} = Z * 600 + R * 70 + (R * 70) * 0.3 + P * 150, \text{ py6} \tag{5.1}
$$

где Z – количество устанавливаемого оборудования; R – общая длина прокладываемых линий, P – количество существующих абонентов.

 $+1080 * 150 = 1219335$  $K_{\text{IOJ}} = Z * 600 + R * 70 + R * 0.3 + P * 150 = 172 * 600 + 10485 * 70 + (10485 * 70) * 0.3 +$ 

*KПОД* = 1219335 рублей.

Таким образом, общие капитальные вложения рассчитываются как:

$$
KB = K_{np} + (K_{mp} + K_{m/y} + K_{sep} + K_{nnp})K_{np} + K_{nO/I}, \text{py6} \tag{5.2}
$$

 $KB = 3217930 + (0.04 + 0.005 + 0.012 + 0.03) * 3217930 + 1219335 = 4717224.91$ 

рублей

Итого капитальные вложения в проект составляют 4 миллиона 717 тысяч 225 рублей.

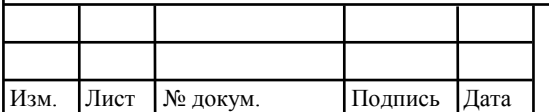

*11070006. 11.03.02.124.ПЗВКР* 33

#### **5.2 Расчет эксплуатационных расходов**

Эксплуатационными расходами называются текущие расходы предприятия на производство услуг связи. В состав эксплуатационных расходов входят все расходы на содержание и обслуживание сети связи.

Эксплуатационные расхода по своей экономической сущности выражают себестоимость услуг связи в денежном эквиваленте.

Для определения эксплуатационных расходов используем статьи:

- 1. Затраты на оплату труда.
- 2. Единый социальный налог.
- 3. Амортизация основных фондов.
- 4. Материальные затраты.
- 5. Прочие производственные расходы.

Для расчета годового фонда заработной платы необходимо определить численность штата производственного персонала. Фонд рабочего времени месяца, составляет 176 часов. Расходы на оплату труда в таблице 5.2.

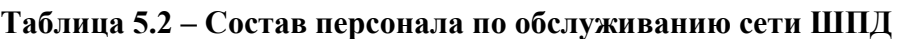

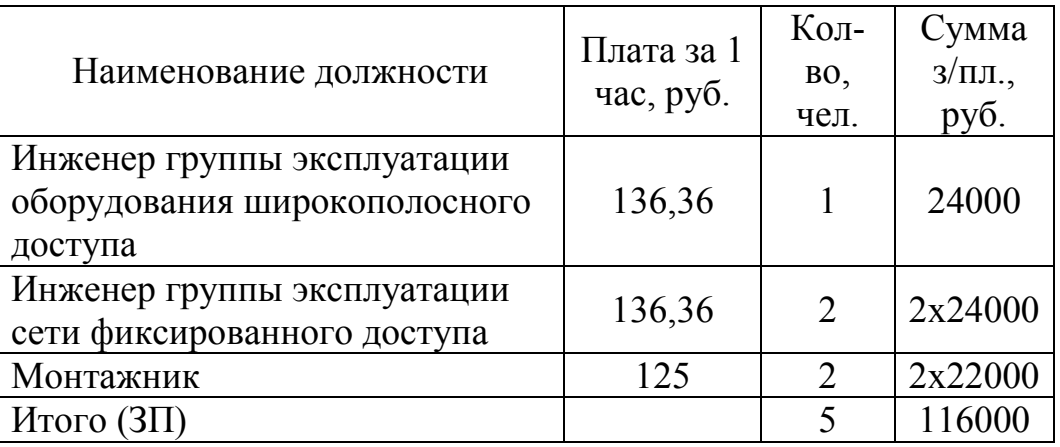

Годовой фонд оплаты труда определяется как (5.3):

$$
\Phi \text{OT}_{\text{ro}_A} = 3\Pi^* \text{m}^* \text{Kd}^* \text{Kpr} \tag{5.3}
$$

где m=12 – количество месяцев в году;

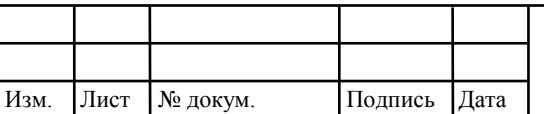

*11070006. 11.03.02.124.ПЗВКР*  $\sqrt{\frac{34}{2}}$ 

Лист

 $K_d=1.04$  – коэффициент, учитывающий доплату за работу с вредными условиями труда;

Крг = 1,25 - размер премии (25 %);

Для персонала по обслуживанию сети ШПД:

 $\Phi$ OT<sup>ron</sup> = 116000 \* 12 \* 1,04 \* 1,25 = 1809600 py 6.

Годовой фонд оплаты труда составит 1 миллион 809 тысяч 600 рублей.

Страховые взносы составляют 30 % от фонда оплаты труда (2018 год):

$$
CB = 0.30 * \Phi \text{OT}^{\text{rod}} \tag{5.4}
$$

где  $X_{CB} = 0,30$ , коэффициент страховых выплат;

 $CB = 542880 \text{ py}6$ .

Сумма страховых взносов составляет 542 тысячи 880 рублей.

Под амортизацией понимается процесс постепенного возмещения стоимости основных фондов, переносимой на вновь созданную продукцию (услугу), в целях накопления средств для реконструкции и приобретения основных средств. Величина амортизационных отчислений определяется установленной долей ежегодных отчислений (норма амортизации) от стоимости основных средств. Рассчитаем сумму амортизационных отчислений согласно утверждённых норм амортизационных отчислений.

Амортизационные отчисления на полное восстановление производственных фондов рассчитываются по формуле (5.5):

$$
AO_{\text{ro},a} = \Phi_{\text{neps}} * Ha
$$
 (5.5)

где  $\Phi_{\text{mean}}$  – первоначальная стоимость основных фондов (приравнивается к капитальным вложениям);

На – норма амортизационных отчислений для данного типа оборудования и линейно-кабельных сооружений составляет 5%.

 $AO_{\text{rot}} = 235862 \text{ py6}.$ 

Затраты на амортизационные отчисления 235 тысяч 862 рубля.

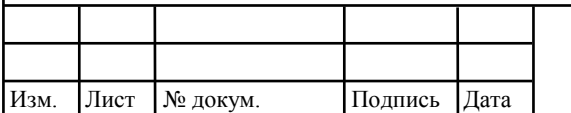

# *11070006. 11.03.02.124.ПЗВКР* 35

Величина материальных затрат включает в себя оплату электроэнергии для производственных нужд, затраты на материалы и запасные части и др. Эти составляющие материальных затраты определяются следующим образом:

1. затраты на оплату электроэнергии определяются в зависимости от мощности активного оборудования (5.6):

$$
3_{\text{H}} = T \cdot Zt \cdot (P \cdot n) \tag{5.6}
$$

где Т = 3,6 руб./кВт. час – тариф на электроэнергию.

*P* =0,03 кВт – мощность одной единицы оборудования в среднем (n=количество оборудования: 172).

 $Z_t$ =8760 часов работы в году;

Тогда, затраты на электроэнергию составят

 $3_{\text{H}} = 162726 \text{ py6}.$ 

2. затраты на материалы и запасные части составляют 3,5% от ОПФ:

Затраты на материалы и запасные части рассчитываем по формуле (5.7)

$$
3_{\scriptscriptstyle M} = \text{O}\Pi\Phi \ast L \tag{5.7}
$$

где *ОПФ* - это основные производственные фонды (капитальные вложения K*общ*).

L – коэффициент затрат на материалы, 0,035.

В итоге материальные затраты составляют:

 $3<sub>w</sub> = 165103$  руб.

Таким образом, общие материальные затраты pавны сумме затрат на электроэнергию и материальных затрат (5.8):

$$
3_{\text{OBIII}} = 3 \text{H} + 3 \text{M} \tag{5.8}
$$

Зобщ = 327829 *руб*.

Материальные затраты составили 327 тысяч 829 рублей.

Прочие расходы предусматривают общие производственные (*Зпp.*) и экcплуатационно-xозяйcтвенные затраты (*Зэк.*):

$$
3\text{np} = 0.15 \cdot \text{QOTrog}
$$
 (5.9)

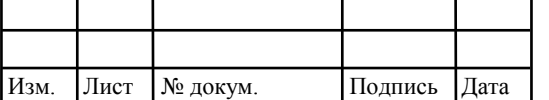

*11070006. 11.03.02.124.ПЗВКР* 36

$$
33\kappa = 0.25 * \Phi \text{OTroq}
$$
 (5.10)

Подставив значения в формулы (5.10) и (5.11), получаем:

 $3\text{np} = 271440 \text{ py} 6$ .

 $3<sub>3K</sub> = 452400 \text{ py}$ б.

Таким образом, сумма других расходов определяется как (5.11):

$$
3_{\text{approx}} = 39\kappa + 3\text{np} \tag{5.11}
$$

Зпрочие = 271440 + 452400 = 723840 руб.

Затраты на прочие расходы составят 723 тысячи 840 рублей.

Результаты расчёта годовых эксплуатационных расходов сведём в таблицу 5.3.

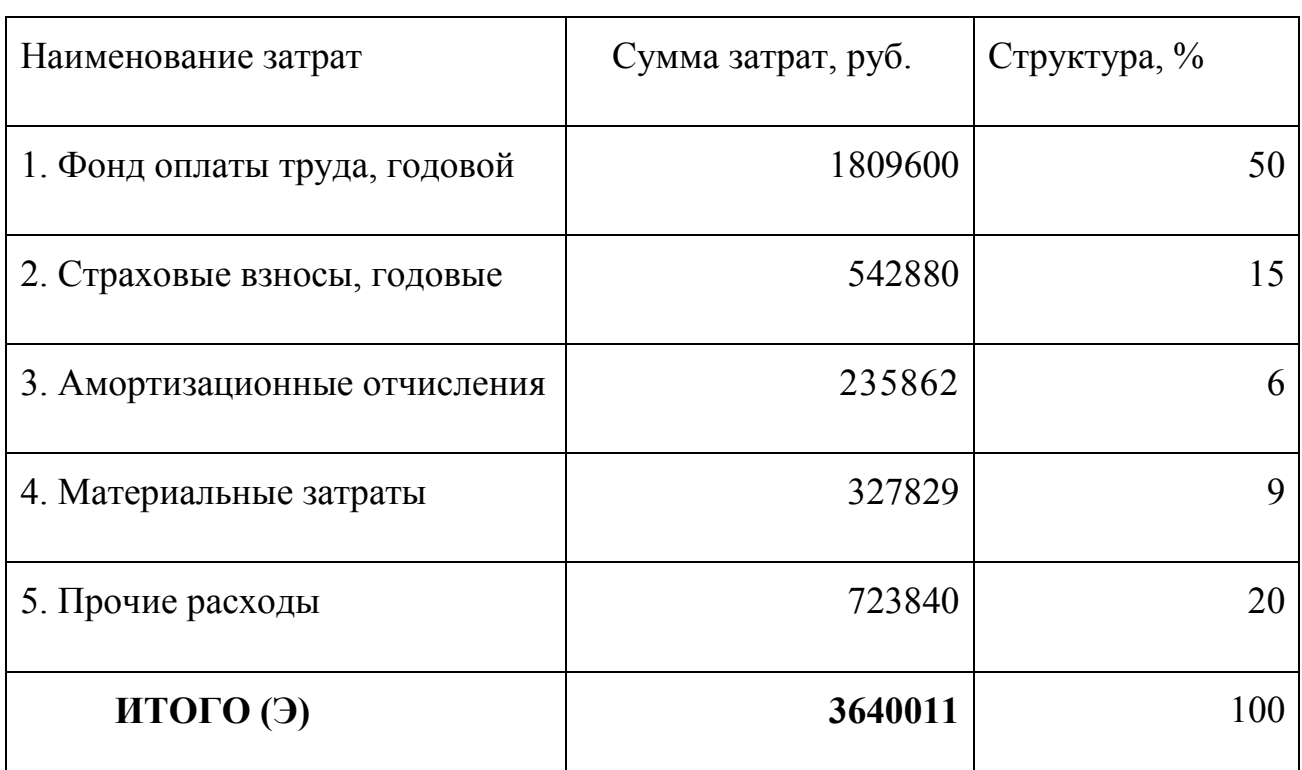

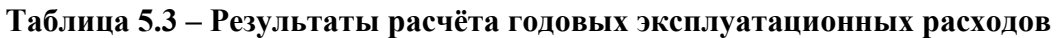

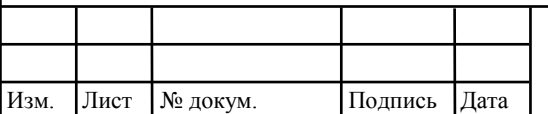

#### **5.3 Расчёт предполагаемой прибыли**

При выборе размера абонентской платы и стоимости оплаты за подключение следует учитываются существующие тарифы компании ПАО МТС.

По данным аналитического отдела группы подключения абонентов известно, что подключаемые абонентами услуги распределены следующим образом:

– услуги Triple Play  $(10\%)$ 

– услуги Double Play (50%)

– Mono услуги (40%), из которых:

- услуга Интернет –  $40\%$ 

- услуга TV – 55%

- услуга  $V$ оі $P - 5\%$ .

где, 99% абонентов с услугой Internet пользуются тарифом до 100Mbit/sec, 1% абонентов с тарифом более 100Mbit/sec. Услугой реального IP, пользуется 2% абонентов, дополнительными пакетами TV – 5% абонентов.

Используя имеющиеся данные о видах услуг, предоставляемых пользователям и стоимости этих услуг, проведём расчёт предполагаемой прибыли (таблица 5.4, 5.5 и 5.6).

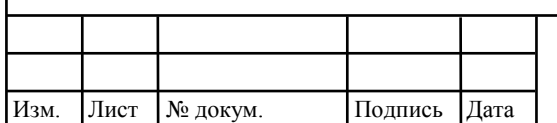

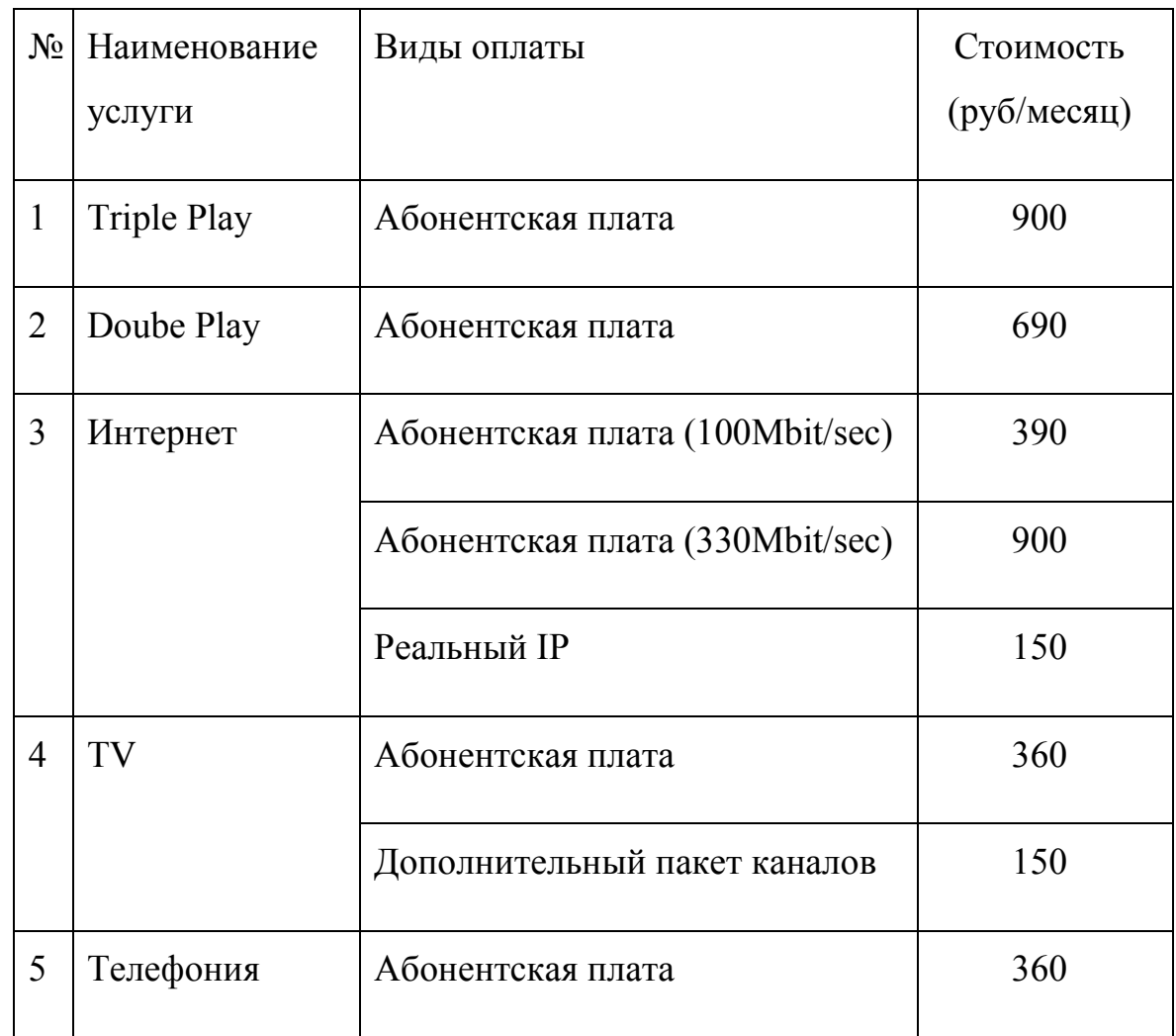

**Таблица 5.4 – Прейскурант на виды предоставляемых услуг** 

В услуги Triple Play и Double Play входит услуга доступа в интернет со скоростью до 100 Mbit/sec. Подключение новых абонентов производится бесплатно.

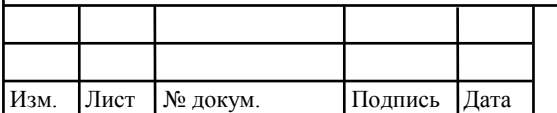

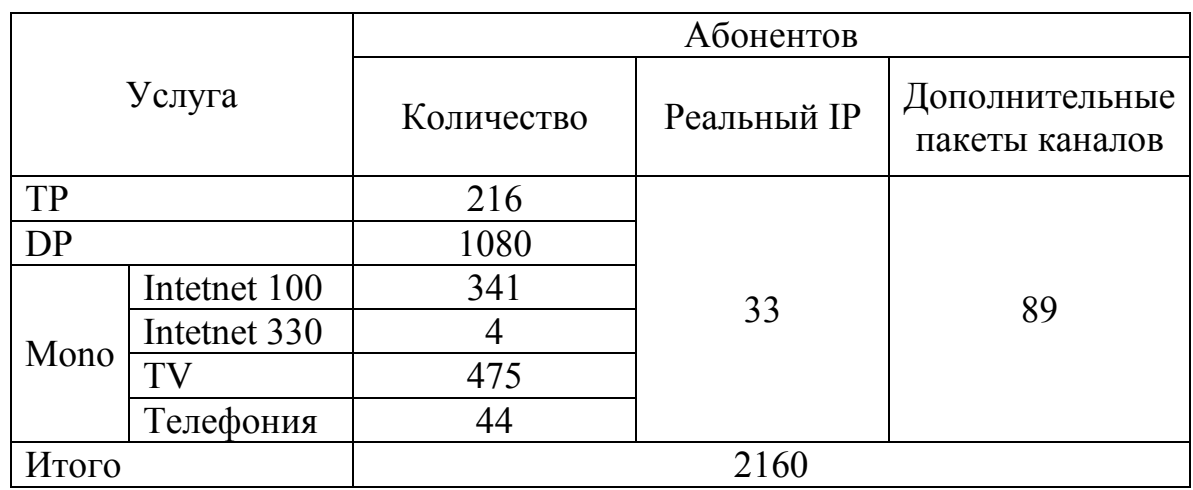

#### **Таблица 5.5 – Планируемое использование услуг**

#### **Таблица 5.6 – Планируемая прибыль по видам услуг**

Изм. Лист № докум. Подпись Дата

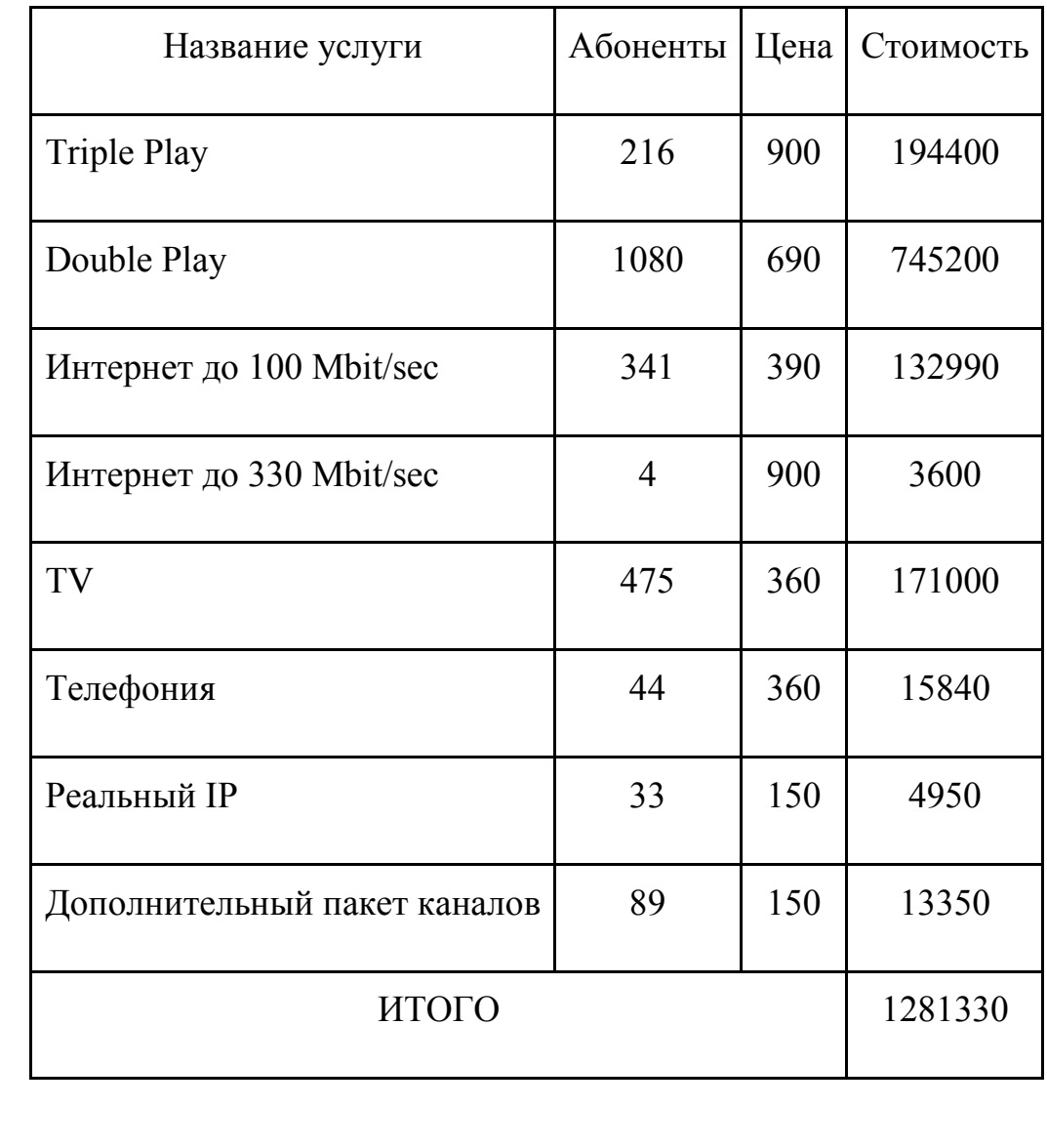

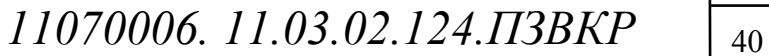

Cумма общей ежемесячной прибыли составляет 1 миллион 281 тысяча 330 pублей.

Сумма ежегодной прибыли рассчитывается по формуле (5.12):

$$
IP_{year} = 12 * IP_{month} \tag{5.12}
$$

 $\eta_{\text{year}} = 15375960 \text{ py6}.$ 

Ежегодная прибыль оценивается в 15 миллионов 375 тысячи 960 рублей при полной нагрузке сети. Таким образом, анализ результатов расчёта предполагаемой прибыли и капитальных вложений свидетельствует о достаточно высокой степени эффективности принятых проектных решений и подтверждает их экономическую обоснованность.

Примем во внимание тот факт, что на данном участке 5400 квартир, проникновение компании уже составляет 20%, а после реализации проекта планируемое проникновение 40%. В первые 2 года подключатся ~80 % абонентов, а ~20 % в последующие 2 года. Проектный период составляет 4 года. Подробная информации прибыли на каждый год проектного периода содержится в таблице 5.7.

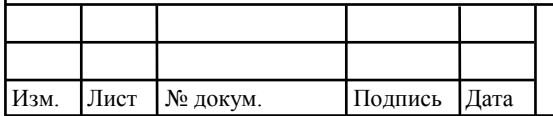

| Год            | Проникнове | От существующих | O <sub>T</sub><br>новых | Суммарный |
|----------------|------------|-----------------|-------------------------|-----------|
|                | ние сети   | абонентов       | абонентов               | за год    |
| $\theta$       | 20%        | 7687980         | $\theta$                | 7687980   |
| 1              | 29%        | 7687980         | 3459591                 | 11147571  |
| $\overline{2}$ | 38%        | 11147571        | 3459591                 | 14607162  |
| 3              | 39%        | 14607162        | 384399                  | 14991561  |
| 4              | 40%        | 14991561        | 384399                  | 15375960  |

**Таблица 5.7 – Предварительные экономические показатели проекта по доходам** 

#### **5.4 Определение оценочных показателей проекта**

Среди основных показателей проекта можно выделить срок окупаемости, т.е. временной период, когда реализованные проект начинает приносить прибыль превосходящую ежегодные затраты.

Для оценки срока окупаемости можно воспользоваться принципом расчета чистого денежного дохода (NPV), который показывает величину дохода на конец i-го периода времени. Данный метод основан на сопоставлении величины исходных инвестиций (IC) с общей суммой дисконтированных чистых денежных поступлений (PV) за весь расчетный период. Иными словами, этот показатель представляет собой разность дисконтированных показателей доходов и инвестиций, рассчитывается по формуле (5.13):

$$
NPV = PV - IC \tag{5.13}
$$

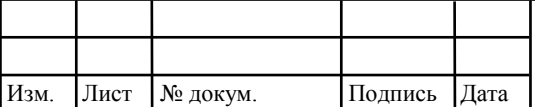

*11070006* <sup>42</sup>*. 11.03.02.124.ПЗВКР*

Лист

где PV – денежный доход, рассчитываемый по формуле (5.14); IC – отток денежных средств в начале n-го периода, рассчитываемый по формуле (5.15).

$$
PV = \sum_{n=1}^{T} \frac{P_n}{(1+i)^n}
$$
 (5.14)

где Рn – доход, полученный в n-ом году, i – норма дисконта, Т – количество лет, для которых производится расчет.

$$
IC = \sum_{n=1}^{m} \frac{I_n}{(1+i)^{n-1}}
$$
(5.15)

где In – инвестиции в n-ом году, i – норма дисконта, m – количество лет, в которых производятся выплаты.

В таблице 5.8 приведены расчеты NPV для проекта со следующими показателями: ставка дисконта 12%.

Параметр P показывает доход, полученный за текущий год. Не стоит забывать, что в таблице 5.7 приведены доходы от конкретного количества абонентов, которые уже были подключены, т.е. с учетом уже имеющихся абонентов.

$$
P_i = P_{no\partial \kappa \pi(i)} + P_{a\delta(i)} + \sum_{i=2}^{T} P_{no\partial \kappa \pi(i-1)} - P_{a\delta(i-1)}
$$

где <sup>Р</sup>лодкл(*i*−1), <sup>Р</sup>аб(*i*−1) - доходы от подключенных абонентов и доход от абонентской платы новых абонентов за год; Т – расчетный период.

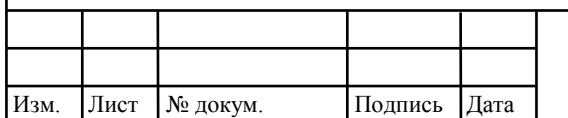

# *11070006* <sup>43</sup>*. 11.03.02.124.ПЗВКР*

| Год              | ${\bf P}$        | PV       | I       | IC       | <b>NPV</b> |
|------------------|------------------|----------|---------|----------|------------|
| $\boldsymbol{0}$ | $\boldsymbol{0}$ | $\theta$ | 8357236 | 7461818  | $-7461818$ |
|                  | 7687980          | 6864268  | 3640011 | 10711828 | -3847560   |
| $\boldsymbol{2}$ | 11147571         | 16817456 | 3640011 | 13961838 | 2855618    |
| 3                | 14607162         | 28503186 | 3640011 | 16873847 | 11629339   |
| $\boldsymbol{4}$ | 14991561         | 39211444 | 3640011 | 19473855 | 19737589   |

**Таблица 5.8 – Оценка экономических показателей проекта с учетом дисконта** 

Как видно из приведенных в таблице 5.8 рассчитанных значений, проект окупиться на 2 году эксплуатации, так как уже в конце 2 года мы имеем положительный NPV за счет ранее подключенных абонентов.

Срок окупаемости (РР) – показатель, наиболее часто принимаемый в аналитике, под которым понимается период времени от момента начала реализации проекта до того момента эксплуатации объекта, в который доходы от эксплуатации становятся равными первоначальным инвестициям и может приниматься как с учетом фактора времени, так и без его участия.

Точный срок окупаемости можно рассчитать по формуле (5.16):

$$
PP = T + |NPV_{n-1}| / (|NPV_{n-1}| + NPV_{n})
$$
\n(5.16)

где Т – значение периода, когда чистый денежный доход меняет знак с «-» на «+»; NPVn – положительный чистый денежный доход в n году; NPVn-1 – отрицательный чистый денежный доход по модулю в n-1 году.

 $PP = 2.22$  года

Исходя из этого, срок окупаемости, отсчитанный от начала операционной деятельности (конец нулевого года), составляет 2 года и 3 месяца.

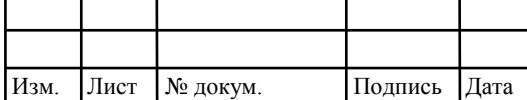

### *11070006* <sup>44</sup>*. 11.03.02.124.ПЗВКР*

Индекс рентабельности представляет собой относительный показатель, характеризующий отношение приведенных доходов приведенным на ту же дату инвестиционным расходам и рассчитывается по формуле (5.17):

$$
PI = \sum_{n=1}^{T} \frac{P_n}{(1+i)^n} / \sum_{n=1}^{m} \frac{I_n}{(1+i)^{n-1}}
$$
(5.17)

*PI* =16783888/13933970 = 1,2

Если PI>1, то проект следует принимать; если PI<1, то проект следует отвергнуть; если PI = 1, то проект ни прибыльный, ни убыточный.

Индекс PI следует рассчитывать для момента, когда проект окупается, либо на длительность временного периода расчета (общее количество лет). Если необходимо вычислить рентабельность в %, то необходимо из PI вычесть 1.

Внутренняя норма доходности (IRR) – норма прибыли, порожденная инвестицией. Это та норма прибыли, при которой чистая текущая стоимость инвестиции равна нулю, или это та ставка дисконта, при которой дисконтированные доходы от проекта равны инвестиционным затратам. Внутренняя норма доходности определяет максимально приемлемую ставку дисконта, при которой можно инвестировать средства без каких-либо потерь для собственника.

Экономический смысл показателя IRR заключается в том, что предприятие может принимать любые решения инвестиционного характера, уровень рентабельности которых не ниже цены капитала. Чем выше IRR, тем больше возможностей у предприятия в выборе источника финансирования. Иными словами, что он показывает ожидаемую норму доходности (рентабельность инвестиций) или максимально допустимый уровень инвестиционных затрат в оцениваемый проект. IRR должен быть выше средневзвешенной цены инвестиционных ресурсов (5.18):

$$
IRR > i \tag{5.18}
$$

где I – ставка дисконтирования.

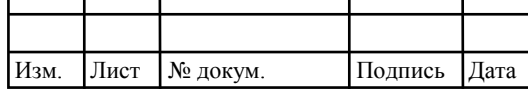

*11070006. 11.03.02.124.ПЗВКР*  $\sqrt{45}$ 

Лист

Расчет показателя IRR осуществляется путем последовательных итераций. В этом случае выбираются такие значения нормы дисконта i1 и i2, чтобы в их интервале функция NPV меняла свое значение с «+» на «–», или наоборот. Далее по формуле делается расчет внутренней нормы доходности:

$$
IRR = i_1 + \frac{NPV_1}{NPV_1 - NPV_2}(i_2 - i_1)
$$
\n(5.19)

где i1 – значение табулированного коэффициента дисконтирования, при котором NPV>0; i2 – значение табулированного коэффициента дисконтирования, при котором NPV<0.

Для описанного выше примера будем иметь:

 $i1=12\%$ , при котором NPV1= 2855618руб.; $i2=18\%$  при котором NPV2 = -3847560руб.

Следовательно, расчет внутренней нормы доходности будет иметь вид:

$$
IRR = 12 + \frac{2855618}{2855618 - (-3847560)}(18 - 12) = 14,52\%.
$$

Таким образом, внутренняя норма доходности проекта составляет 14.52%, что больше цены капитала, которая рассматривается в качестве 12%, таким образом, проект следует принять. В случае если, IRR<I проект нецелесообразен для реализации.

В данном разделе осуществлена оценка капитальных вложений в предлагаемый проект и калькуляция эксплуатационных расходов. Определен общий дохода от реализации проекта, рассчитаны основные оценочные показатели проекта, характеризующие финансовый уровень решения задач. Рассчитанные технико-экономические показатели на конец расчетного периода сведены в таблицу 5.9

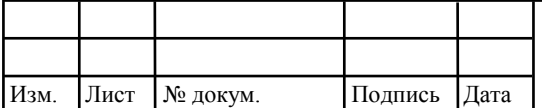

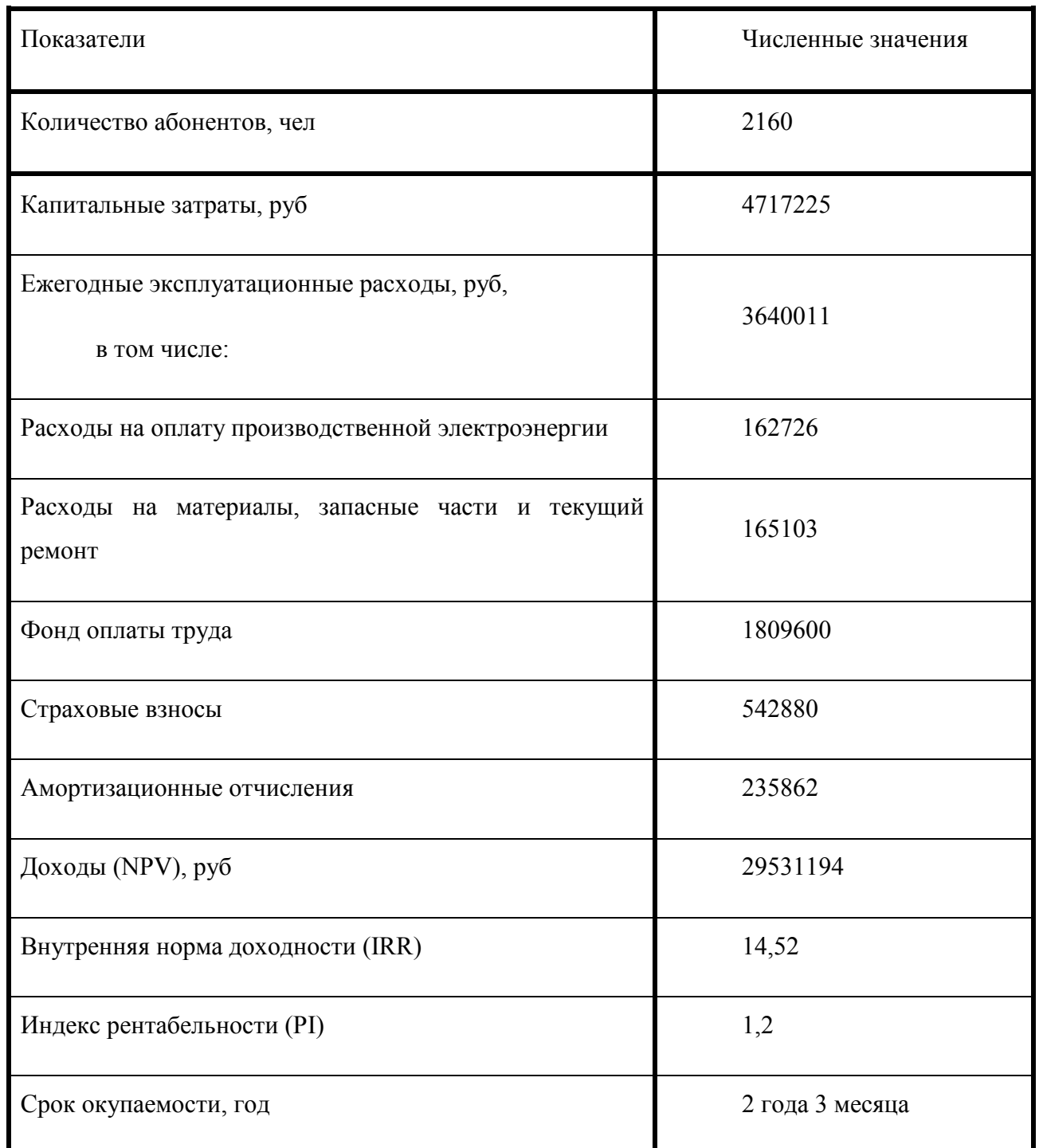

#### **Таблица 5.9 – Основные технико-экономические показатели проекта**

Анализ технико-экономических показателей проекта свидетельствует о достаточной степени эффективности принятых проектных решений и подтверждает их экономическую обоснованность.

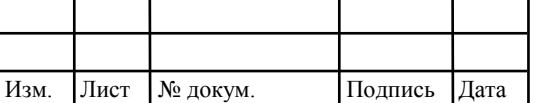

# *11070006* <sup>47</sup>*. 11.03.02.124.ПЗВКР*

Лист

### **ЗАКЛЮЧЕНИЕ**

В данной работе предполагается модернизация существующей сети до современной высокоскоростной сети ШПД на основе технологии FTTB/ETTH, с целью обеспечения существующего роста трафика и для предоставления услуг TriplePlay. В результате реализации проекта предполагается подключение 2160 абонентов к предоставляемым услугам компании ПАО МТС, тем самым полностью удовлетворить спрос на услуги телефонии, широкополосного доступа в районе улиц 60 лет Октября и Спортивная города Белгорода, а также улучшить качество предоставляемых услуг и показатель QoS сети.

Для достижения цели в работе рассмотрены вопросы организации услуг на основе технологии FTTB (Fiber To The Building) - волокно до границ здания, и ETTH (Ethernet To The Home) - способ постоянного подключения абонентов к сети ШПД посредством витой пары пятой категории.

Произведен расчет планируемой нагрузки на сеть с учетом собранной статистики. Все оборудование, используемое в проектируемой сети, состоит из оборудования одной компании (D-Link) для избегания проблем с несогласованностью элементов от различных производителей. Для предоставления услуг было принято решение использовать на уровне агрегации существующий оптический кабель и прокладывать медно-жильный кабель марки SUPRLAN Standard FTP Cat.5e 4x2xAWG24 Cu PE Outdoor , а на уровне доступа – медно-жильный кабель SUPRLAN UTP Cat.5e 25x2xAWG24 Cu PVC Indoor. Для подключения оборудования к ВОЛС были выбраны SFP+ модули Cisco SFP-10G-BX40-U/D и SFP модули D-Link DEM-310GT.

Произведены технико–экономические расчеты всех составных частей. При капитальных вложениях в 4 717 225 рублей, проект окупается через 2 года 3 месяца. Ежегодные доходы (NPV) составляют 29 531 194 рублей.

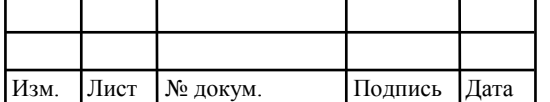

Предложенный вариант модернизации сети широкополосного доступа обеспечит предоставление современных инфокоммуникационных услуг абонентам по ул. 60 лет Октября – ул. Спортивная г. Белгорода с высоким уровнем QoS и высокоскоростным подключением.

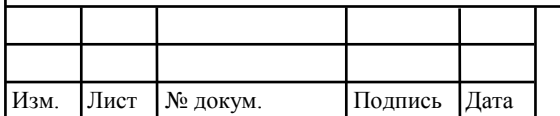

### **СПИСОК ИСПОЛЬЗОВАННЫХ ИСТОЧНИКОВ**

1. Шмалько, А.В. Цифровые сети связи: основы планирования и построения [Текст]. – М.: Эко-Трендз, 2001. – 278 с.

2. Гольдштейн, Б.С. Протоколы сети доступа [Текст]. Том 2. 2-е изд., перераб. и доп. - М.: Радио и связь, 2002.

3. Величко В.В. Телекоммуникационные системы и сети: [Текст] Учеб. пособие. В 3 томах. Том 3. Мультисервисные сети/, Е.А. Субботин, В.В. Шувалов, А.Ф. Яросланцев; под ред. В.П. Шувалова. ¬ М.: Горячая линия – Телеком, 2005. – 592 с.

4. Денисьева О. М., Средства связи для «последней мили» [Текст] Мирошников Д.Г.. – М.: ЭКО-ТРЕНДЗ-НТЦ НАТЕКС. 1999.

5. Гольдштейн Б.С., IP-телефония. [Текст] Пинчук А.В., Суховицкий А.Л. – М.: Радио и связь 2001. – 226с.: ил.

6. Росляков А.В., IP-телефония. [Текст] Самсонов М.Ю., Шибаева И.В.– М.: Эко-Трендз, 2003. – 252 с.: ил.

7. Амато Вито. Основы организации сетей Cisco, том 2.: [Текст] Пер. с англ. – М.: Издательский дом «Вильяме», 2002. – 464 с: ил.

8. Ершов В.А., Мультисер-висные телекоммуникационные сети. [Текст] Кузнецов Н.А. – М.: Изд-во МГТУ им. Н.Э. Баумана, 2003. – 432 с.: ил.

9. Правила по охране труда при работах на телефонных станциях и телеграфах. – ПОТ РО-45-007-96, Москва, 1996

10. Описание оборудования компании D-Link [Электронный ресурс] // официальный сайт компании D-Link. URL: http://www.d-link.ru (дата обращения: 18.03.2018).

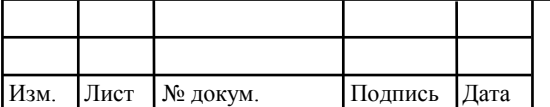

Выпускная квалификационная работа выполнена мной совершенно самостоятельно. Все использованные в работе материалы и концепции из опубликованной научной литературы и других источников имеют ссылки на них.

\_\_\_\_\_\_\_\_\_\_\_\_\_\_\_\_\_\_\_\_\_\_ \_\_\_\_\_\_\_\_\_\_\_\_\_\_\_\_\_\_

 $\xleftarrow{\kappa}$  20\_ r.

*(подпись) (Ф.И.О.)*